IBM Cúram Social Program Management

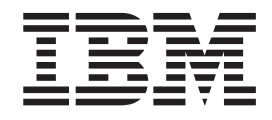

# Guía de apelaciones de Cúram

*Versión 6.0.5*

IBM Cúram Social Program Management

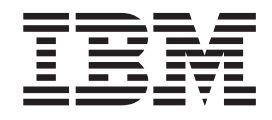

# Guía de apelaciones de Cúram

*Versión 6.0.5*

#### **Nota**

Antes de utilizar esta información y el producto al que hace referencia, lea la información que figura en el apartado ["Avisos" en la página 55](#page-64-0)

#### **Revisado: mayo de 2013**

Esta edición se aplica a IBM Cúram Social Program Management v6.0.5 y a todos los releases posteriores mientras no se indique lo contrario en nuevas ediciones.

Materiales bajo licencia - Propiedad de IBM.

#### **© Copyright IBM Corporation 2012, 2013.**

© Cúram Software Limited. 2011. Reservados todos los derechos.

# **Contenido**

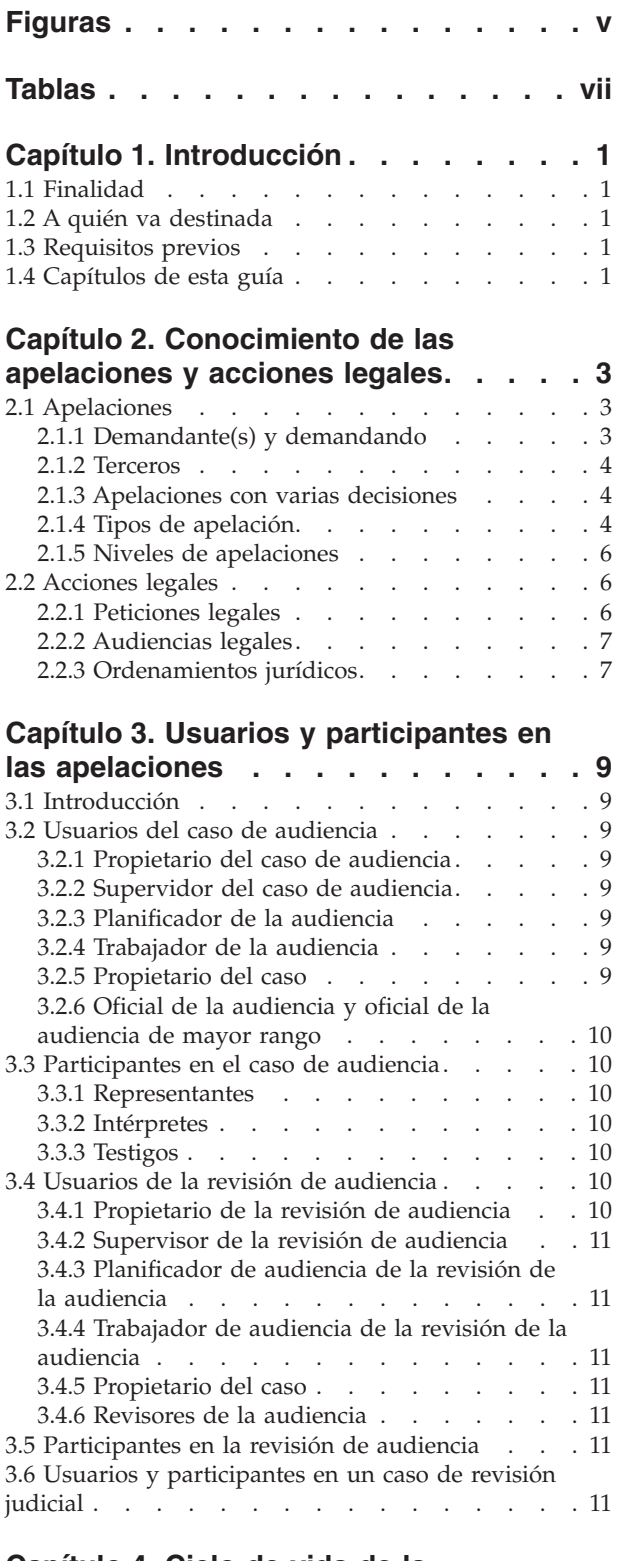

### **[Capítulo 4. Ciclo de vida de la](#page-22-0)**

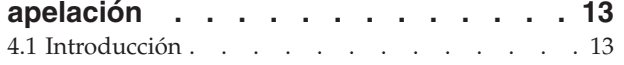

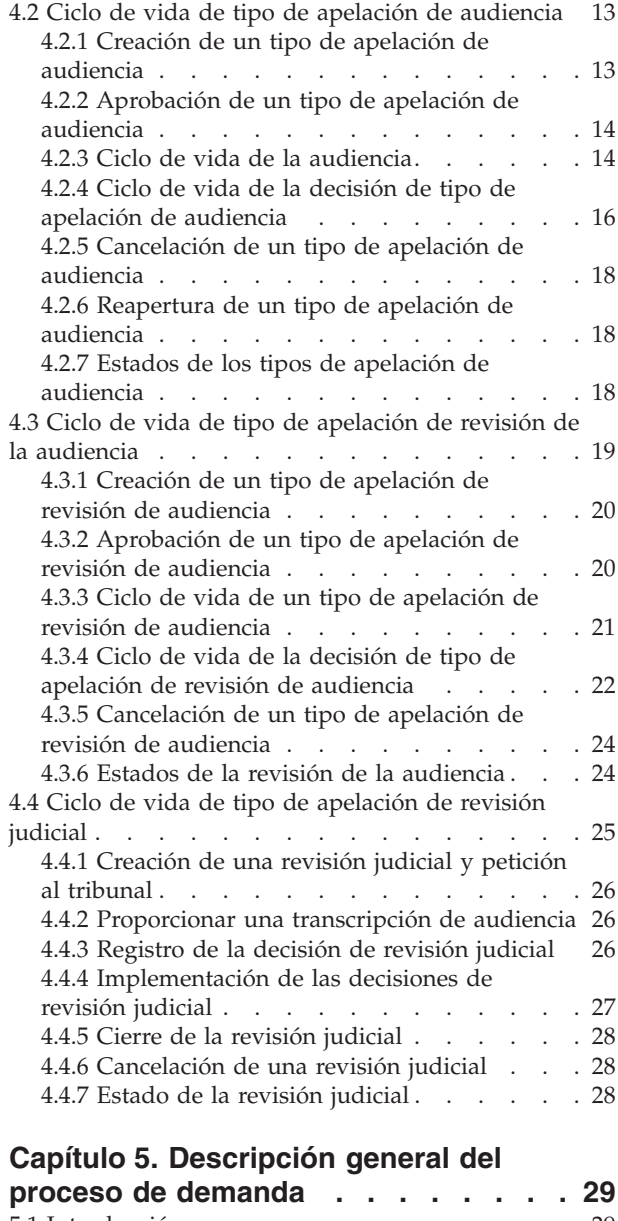

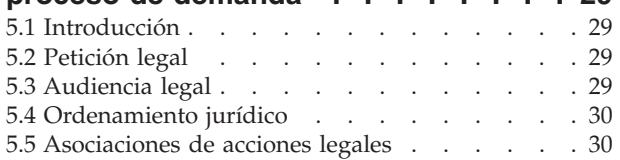

### **[Capítulo 6. Fechas límites de la](#page-40-0)**

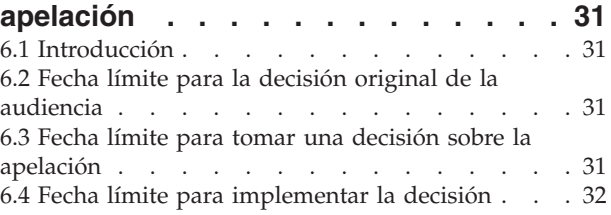

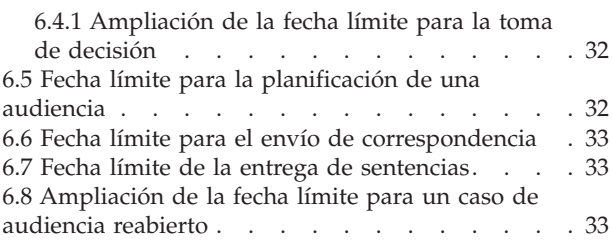

### **[Capítulo 7. Correspondencia del](#page-44-0)**

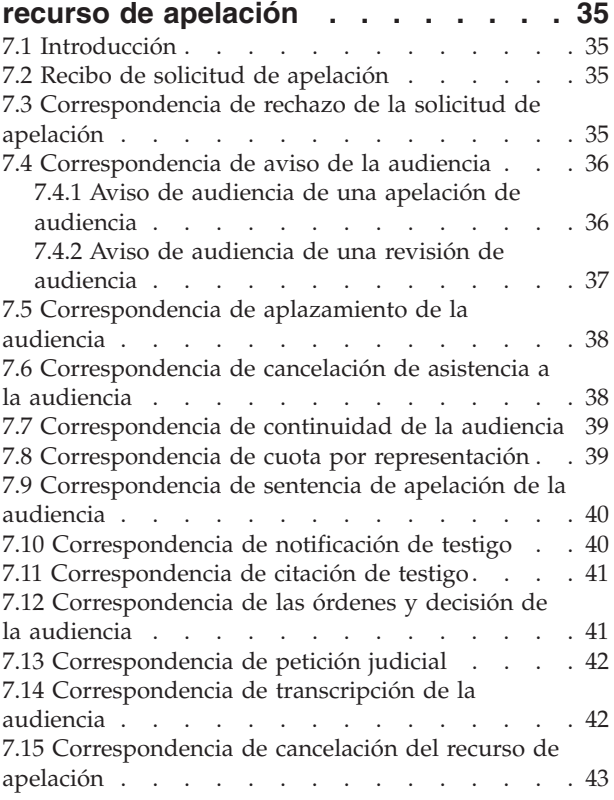

#### **[Capítulo 8. Mantenimiento de](#page-54-0) [información de la apelación y de la](#page-54-0) acción legal [. . . . . . . . . . . . 45](#page-54-0)** 8.1 Introducción . . . . . . . . . . . . 45 8.2 Función de búsqueda [. . . . . . . . . . 45](#page-54-0) 8.2.1 Búsqueda de caso [. . . . . . . . . 45](#page-54-0) [8.2.2 Búsqueda de caso de problema](#page-54-0) . . . . . [45](#page-54-0) 8.3 Problemas recurridos . . . . . . . . . 45 [8.4 Solicitudes de programas denegadas y casos](#page-54-0) recurridos [. . . . . . . . . . . . . . . 45](#page-54-0) 8.5 Demandantes . . . . . . . . . . . 45 [8.6 Solicitudes de transcripción](#page-55-0) . . . . . . . . [46](#page-55-0) 8.7 Sentencias. . . . . . . . . . . . . 46 8.8 Contactos de teléfono [. . . . . . . . . . 46](#page-55-0) [8.9 Relaciones de la apelación](#page-55-0) . . . . . . . . [46](#page-55-0) [8.10 Sucesos de la apelación](#page-55-0) . . . . . . . . . [46](#page-55-0)

### **[Capítulo 9. Administración de](#page-58-0)**

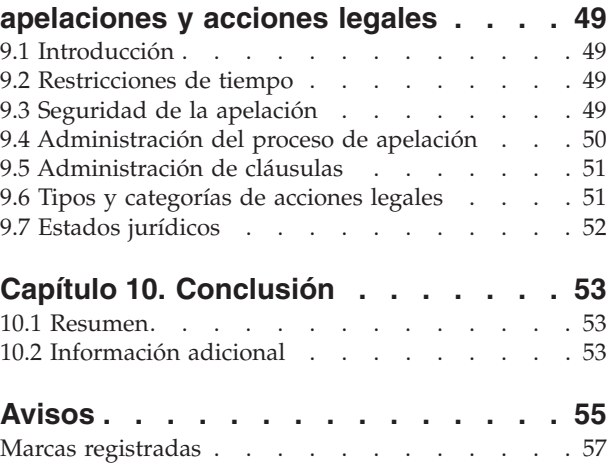

# <span id="page-6-0"></span>**Figuras**

# <span id="page-8-0"></span>**Tablas**

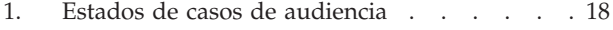

- [2. Estados de la audiencia](#page-28-0) . . . . . . . . [19](#page-28-0)
- [3. Estados de la decisión del caso de audiencia 19](#page-28-0)
- [4. Estados de la revisión de la audiencia. . . . 24](#page-33-0)<br>5. Estados de audiencia de una revisión de [5. Estados de audiencia de una revisión de](#page-34-0)
	- audiencia . . . . . . . . . . . . 25

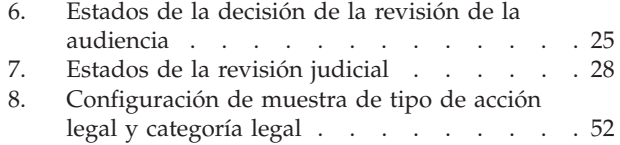

# <span id="page-10-0"></span>**Capítulo 1. Introducción**

# **1.1 Finalidad**

La finalidad de esta guía es definir los tres tipos de apelación y proporcionar una visión general de alto nivel de las apelaciones y el proceso de acciones legales. Tras leer esta guía, el lector tendrá nociones básicas sobre cómo utilizar los tipos de apelación para apelar decisiones en una solicitud de programa, entrega de producto, entrega de valoración, apelación anterior o caso de problema. El lector debe también conocer cómo se utilizan las acciones legales para registrar acciones y directivas relativas a los participantes.

Para lograr entender mejor estos conceptos, la guía debe leerse en su totalidad. Esta guía no se ha concebido para utilizarse como guía de usuario o de formación.

# **1.2 A quién va destinada**

Esta guía está concebida para analistas empresariales que trabajan para una organización. Se presupone que tienen un gran conocimiento de los requisitos empresariales de la organización. Los lectores no necesitan conocer la aplicación.

### **1.3 Requisitos previos**

Se supone que el lector está familiarizado con los conceptos básicos de Social Enterprise Management (SEM). En concreto, se supone que el lector está familiarizado con la gestión del proceso de apelación de la organización.

Para comprender los temas que se tratan en esta guía, es recomendable que el lector haya leído la Guía de Cúram Integrated Case Management.

### **1.4 Capítulos de esta guía**

La lista siguiente describe los capítulos que se incluyen en esta guía:

#### **Conocimiento de las apelaciones y acciones legales**

Este capítulo proporciona una definición general de las apelaciones e introduce los tres tipos de apelaciones. Describe el concepto de demandantes y demandado, terceras partes, niveles de apelación y apelaciones de varias decisiones de caso o problema. Este capítulo también proporciona una definición general de las acciones legales e introduce el concepto de audiencias legales, peticiones legales y resoluciones legales. .

#### **Usuarios y participantes en un caso**

Este capítulo proporciona una descripción general de los usuarios y participantes en los casos que desempeñan un papel en cada tipo de apelación.

#### **Ciclo de vida de la apelación**

Este capítulo proporciona una descripción general del ciclo de vida de cada tipo de apelación.

#### **Descripción general del proceso de demanda**

Este capítulo proporciona una descripción del proceso de gestión de acción legal y audiencia legal, petición legal y ordenamiento jurídico.

#### **Fechas límites de la apelación**

Este capítulo describe las fechas límites que deben cumplirse durante el proceso de apelaciones.

#### **Correspondencia de apelaciones**

Este capítulo describe las correspondencias emitidas durante el proceso de apelaciones.

#### **Mantenimiento de información de la apelación y de la acción legal**

Este capítulo proporciona información sobre el mantenimiento de información de apelaciones, como las solicitudes de transcripción, las sentencias o los sucesos.

#### **Administración de apelaciones y acciones legales**

Este capítulo proporciona una descripción general de los aspectos de las apelaciones y acciones legales definidas como parte de los servicios de administración de la solicitud. En el caso de las apelaciones, incluye restricciones temporales, seguridad, procesos de apelación y cláusulas. Para las acciones legales, esto incluye categorías de acciones legales, tipos y estados jurídicos.

# <span id="page-12-0"></span>**Capítulo 2. Conocimiento de las apelaciones y acciones legales**

# **2.1 Apelaciones**

La apelación es una solicitud de revisión de alguna decisión de solicitud de programa denegado, caso de entrega de producto o caso de problema. La apelación se crea para gestionar apelaciones sobre casos de entrega de productos, casos de apelación anteriores, solicitudes de programas que se han denegado y casos de problemas.

Todos los tipos de apelación tienen al menos un demandante que inicial el recurso de apelación y un demandado que defiende la decisión original. Una persona puede apelar una decisión tomada en la solicitud, caso de entrega de producto o caso de problema. La organización también puede apelar alguna decisión.

Existen varias razones por las que realizar una apelación. Puede que participante en un caso que ha solicitado una prestación y que es considerado no elegible, o cuyos pagos de prestación se han reducido, no esté de acuerdo con las circunstancias que han llevado a ello y, por tanto, decida apelar.

Cuando se apela alguna solicitud, caso de entrega de producto o caso de problema, se crea un recurso de apelación para gestionar la apelación. Esto inicia una serie de sucesos, entre los que se incluyen la ordenación de sentencias, la planificación de audiencias, la decisión de si anular la solicitud, la decisión de problemas o entregas de productos y la implementación de la decisión de la apelación según corresponda. Las etapas por las que pasa una apelación a lo largo de su ciclo de vida, es decir, la progresión de sucesos de la apelación se denomina ciclo de vida.

Existen tres tipos de apelaciones en Cúram Appeals™: apelación de audiencia, apelación de revisión de audiencia y apelación de revisión judicial. Cada uno de estos tipos de apelación se procesa de forma diferente.

# **2.1.1 Demandante(s) y demandando**

El demandante es la parte (normalmente el solicitante principal) que no está de acuerdo con la decisión que ha tomado la organización y presenta un recurso de apelación. Por ejemplo, una persona puede presentar una apelación sobre una decisión en la que se le ha considerado como no apto para recibir una prestación por desempleo.

Todos los recursos de apelación cuentan al menos con un demandante. En algunas circunstancias, el recurso de apelación puede tener varios demandantes. Por ejemplo, si varios solicitantes no están satisfechos con la decisión que ha tomado la organización con respecto a su solicitud, entrega de producto o caso de problema, le organización puede decidir si considerarlos todos en una sola audiencia. Para hacer frente a esta situación, la organización puede añadir cada uno de los solicitantes como un demandante. Cada demandante que se añada tendrá una decisión de denegación de solicitud de programa, entrega de producto o caso de problema que se considerará en la audiencia celebrada para la apelación. Si desea obtener más información, consulte [2.1.3, "Apelaciones con varias decisiones", en la](#page-13-0) [página 4](#page-13-0) a continuación.

El demandando es la parte que responde al recurso de apelación que realiza el demandante. Esta es la parte que defiende la decisión que ha dado lugar al recurso de apelación.

La organización siempre ocupa uno de estos dos roles, es decir, será el demandante o el demandado. Cuando la organización es la parte demandada, el demandante normalmente es el cliente principal o candidato en la solicitud o caso original.

<span id="page-13-0"></span>Por el contrario, si el demandado es un participante en el caso, el demandante será la organización.

Cúram Appeals también permite agregar al recurso de apelación otros demandantes no asociados directamente a la solicitud, caso de producto o caso de problema existente. Esto permite a otros participantes interesados en el recurso de apelación estar incluidos en la audiencia del recurso de apelación.

### **2.1.2 Terceros**

Un tercero es un participante distinto al demandante o demandado, que está involucrado en la apelación de la audiencia. Por ejemplo, un trabajador puede estar inscrito como tercero en una apelación de audiencia. La organización puede decidir que el cliente principal no es apto basándose en una discrepancia entre las pruebas dada por el cliente principal y las proporcionada por el trabajador. Si el cliente principal apela la decisión, este se registra como demandante, la organización como demandado y el trabajador como tercero. Un tercero puede ser cualquier tipo de participante, por ejemplo, un trabajador, un proveedor de información o un suministrador de servicios.

Los terceros no tienen que asistir a las audiencias planificadas para la apelación de audiencia. Si un tercero elige asistir a la audiencia, se les notificará el resultado de esta. Los terceros pueden añadirse o quitarse de las apelaciones de audiencia. Si se elimina un tercero de la apelación de audiencia que tiene una audiencia planificada, se notifica al tercero que ya no tiene que asistir.

### **2.1.3 Apelaciones con varias decisiones**

En un recurso de apelación puede ser necesario tomar varias decisiones sobre las solicitudes de programas, entregas de productos y/o casos de problemas en apelación. Tal y como se ha descrito anteriormente, a una apelación pueden asociarse una serie de solicitudes de programa denegadas, casos de entrega de producto o casos de problema, pudiendo pertenecer cada uno de ellos a un participante distinto. Por ejemplo, varios participantes pueden tener el mismo problema con una empresa. Varios participantes pueden solicitar una apelación si se les niegan prestaciones basándose en discrepancias entre las pruebas que ellos proporcionan y las pruebas facilitadas por la empresa. En esta situación, es posible que la organización quiera considerar varios problemas con naturaleza similar en un mismo recurso de apelación.

Además, un participante puede apelar varias decisiones sobre solicitudes de programas denegados, casos de entrega de productos y casos de problemas a la vez. Por ejemplo, si la organización deniega una prestación por desempleo a un participante en un caso y reduce su subsidio para el cuidado de menores en otro caso, el participante puede considerar ambas decisiones como parte de un recurso de apelación.

La decisión de combinar varias apelaciones en una única audiencia se realiza bajo la supervisión de la organización. Si se consideran varias solicitudes de programas, casos de entrega de productos y casos de problemas en la audiencia, se introduce una resolución para cada elemento y una decisión global según las resoluciones.

Cuando se apelan varios elementos en una única apelación, el sistema comprueba la configuración del proceso de apelación de cada solicitud, producto o problema vinculado a la apelación. Pueden considerarse varias decisiones en las audiencias que comparten la misma configuración del proceso de apelación.

### **2.1.4 Tipos de apelación**

Existen tres tipos de apelaciones: apelación de audiencia, apelación de revisión de audiencia y apelación de revisión judicial. Cada tipo de apelación tiene un objetivo diferente. Las secciones siguientes describen cada tipo con más detalles.

### **2.1.4.1 Tipo de apelación de audiencia**

El objetivo de una apelación de audiencia es gestionar las audiencias mantenidas para apelar una decisión sobre una solicitud de programa, caso de entrega de producto, apelación anterior o combinación de alguno de estos elementos. Se planifica una audiencia para resolver las decisiones relativas al demandante o demandantes de la apelación. Estas audiencias las dirige la organización y la supervisa un oficial de audiencia que no participa en la decisión original que resulta de la apelación. Los casos de audiencia proporcionan a el/los apelante(s) y a la parte demandada la oportunidad de presentar sus posiciones en una audiencia dirigida por un oficial de la audiencia que trabaja para la organización. Esto da a el/los apelante(s) la oportunidad de proporcionar más información si fuese necesario, traer otros participantes en el caso a la audiencia para testificar en su nombre.

La audiencias pueden ser orales o de investigación de documentos. Una audiencia oral es aquella que se mantiene en la organización, por teléfono o en casa del demandante. A una audiencia oral puede asistir un número indeterminado de participantes en un caso y de usuarios. Cuando sólo existe un demandante en la apelación del caso de audiencia, puede celebrarse una audiencia por teléfono, en la organización, en casa o de investigación de documentos. Si hay varios demandantes, sólo pueden celebrarse audiencias en la organización o de investigación de documentos.

El oficial de la audiencia es responsable de la búsqueda de una decisión o decisiones sobre los elementos que se han presentado a la audiencia. Una audiencia de investigación de documentos es aquella que la decide un oficial de audiencia basándose sólo en una consideración de pruebas y sentencias que han presentado los participantes en el caso. En esta situación, no hay ninguna audiencia oral a la que asistan los participantes.

Con la excepción de las audiencias de investigación de documentos, en el resto se invita a los participantes de forma automática a que asistan a todos las audiencias planificadas para un recurso de apelación. Se genera automáticamente correspondencia para notificar a los participantes en el caso de audiencia su planificación.

### **2.1.4.2 Tipo de apelación de revisión de la audiencia**

Al igual que una apelación de audiencia, la revisión de audiencia es una apelación que anula una decisión tomada sobre alguna solicitud de programa denegada, caso de entrega de producto o apelación anterior. A diferencia de una apelación de audiencia, las decisiones sobre la revisión de audiencia no las toma un oficial de audiencia y sólo ciertos participantes en un caso pueden asistir a una revisión de audiencia. Una revisión de audiencia puede hacer referencia a veces a una revisión del consejo de apelaciones. El consejo de apelaciones es un comité imparcial formado por revisores de audiencia que no están involucrados en ninguna decisión anterior en el caso. Los revisores de la audiencia y el responsable de buscar las decisiones sobre los temas presentados en la audiencia. Una vez que se ha alcanzado la audiencia, los revisores introducen la información sobre la decisión.

La principal diferencia entre una apelación de audiencia y una apelación de revisión de audiencia es que la apelación de audiencia la supervisa un oficial de audiencia mientras que la revisión la dirige uno o varios revisores de audiencia.

Otra diferencia entre una revisión de audiencia y una apelación de audiencia son las partes que asisten. En una revisión de audiencia sólo asisten los representantes.

### **2.1.4.3 Tipo de apelación de revisión judicial**

Una revisión judicial es una apelación dirigida a un tribunal para supervisar una decisión sobre una solicitud de programa, caso de entrega de producto, caso de problema o apelación anterior. Si se apela una decisión a una revisión judicial, pertenece a la jurisdicción del tribunal supervisarla. La principal diferencia entre una revisión judicial y otros tipos de apelaciones es que una revisión judicial se realiza fuera de la organización y, por lo tanto, queda fuera de su control. La toma de decisión no se realiza como parte del proceso de apelación. La única información que se introduce para una revisión judicial es el hecho que está teniendo lugar. Cuando se toma una decisión para la revisión judicial, un usuario de la organización la registra en el sistema.

<span id="page-15-0"></span>La revisión judicial la puede pedir un participante o la organización y se inicia enviando una petición a los tribunales. Se adjunta la petición judicial al caso de revisión judicial para todas las apelaciones de revisión judicial.

### **2.1.5 Niveles de apelaciones**

La mayoría de las organizaciones cuentan con un procedimiento propio de apelación que permite pasar una decisión de apelación a un nivel mayor. Por ejemplo, si un demandante pierde una apelación, podrá solicitar a un cuerpo de toma de decisiones de rango superior que revoque la decisión tomada en la apelación anterior. Para permitir que la apelación pase a un cuerpo de toma de decisiones de rango superior, cada proceso de apelación consta de varios niveles o etapas. Se especifica un tipo de apelación para cada etapa de la apelación.

La organización puede elegir si implementar un proceso de apelación que utiliza dos de los tres tipos de apelación. Por ejemplo, puede designar que el primer nivel de apelación sea una apelación de audiencia, el segundo una revisión de audiencia y no implementar en ningún momento el tipo de apelación revisión de audiencia. Además, puede utilizarse el mismo tipo de apelación en distintos niveles de apelación para una solicitud, producto o caso de problema. Por ejemplo, la organización puede decidir celebrar una apelación de audiencia como el primer o segundo nivel de la apelación. La organización puede decidir también que puede crearse algún tipo de apelación en algún nivel de la apelación. El proceso de escalar una apelación a otra etapa es configurable y se puede definir en cada entrega de producto, caso de problema o caso integrado de solicitud utilizando la aplicación Administración.

Uno de los beneficios de tener diferentes niveles para el proceso de apelación es que las pruebas nuevas que antes no estaban disponibles para una apelación pueden presentarse en el nivel siguiente de la apelación y se puede establecer una relación entre las dos apelaciones.

### **2.2 Acciones legales**

Las acciones legales ofrecen la posibilidad a la organización de gestionar directivas, acciones u otras actividades relativas a los participantes dirigidos por una autoridad legal. Algunos ejemplos de directivas y acciones son las audiencias, las peticiones, las órdenes y las solicitudes.

Por ejemplo, un tribunal puede decidir celebrar una audiencia para condenar a un participante que ha cometido alguna infracción. La organización puede preparar de forma alternativa una petición a un tribunal para que tome una decisión sobre la infracción cometida por algún participante. Las acciones legales pueden ser el resultado de otra acción legal, decisión o por cualquier otra razón que estime oportuna la organización.

Se soportan tres categorías principales de acción legal:

- Petición legal
- Audiencia legal
- Ordenamiento jurídico

El proceso de gestión de audiencias de audiencias legales y audiencias celebradas para apelaciones es el mismo.

La posibilidad de definir y clasificar nuevas acciones legales se proporciona como parte de la administración del sistema. Para obtener más información, consulte el apartado [9.6, "Tipos y categorías](#page-60-0) [de acciones legales", en la página 51.](#page-60-0)

### **2.2.1 Peticiones legales**

Una petición legal es una solicitud formal a un tribunal de adoptar medidas en función de una situación que afecta a un participante. Por ejemplo, la organización puede solicitar que un abogado envíe una petición en su nombre para quitar un niño a una casa por existir condiciones no seguras. Una petición

<span id="page-16-0"></span>legal dará lugar normalmente a una audiencia del tribunal formal o informal. El solicitante es el participante que solicita la acción por parte del tribunal. La petición puede completarla y enviarla un representante en nombre de la organización. El demandado es la persona sujeto de la petición y quien responde a los cambios o acciones solicitados por la corte.

Por ejemplo, un agente ha pillado a Juan Pérez destrozando una biblioteca. La organización crea un caso y recoge detalles de la infracción. A partir de los delitos imputados a Juan, la organización presenta una petición de delito en el tribunal. La organización se considera el solicitante y Juan el demandado de la petición.

En una petición legal puede haber varios participantes, entre los que se incluyen el demandante, el demandando y otros participantes que están involucrados en la petición.

Para obtener más información sobre la gestión de peticiones, consulte [Capítulo 5, "Descripción general](#page-38-0) [del proceso de demanda", en la página 29.](#page-38-0)

### **2.2.2 Audiencias legales**

Una audiencia legal es el proceso que se celebra ante un juez o autoridad legal. Algunos ejemplos de autoridades legales son los juzgados, los jueces de derecho administrativo y los tribunales. Las audiencias legales pueden ser resultado de otras acciones legales como peticiones y órdenes legales.

Por ejemplo, a partir de una petición enviada por la organización, un tribunal puede planificar una audiencia que dé como resultado la creación de una audiencia legal para Juan Pérez. La audiencia legal incluye una audiencia planificada. Se solicita al oficial de policía encargado de las detenciones que actúe como testigo de la organización para que dé información vital sobre Juan y los detalles del incidente que dio lugar al arresto fuera del edificio de la biblioteca municipal. Según los datos del testigo, un juez encuentra a Juan Pérez culpable y le impone una pena de 100 horas de servicios para la comunidad.

Si desea obtener información sobre la audiencia legal, consulte [Capítulo 5, "Descripción general del](#page-38-0) [proceso de demanda", en la página 29.](#page-38-0)

### **2.2.3 Ordenamientos jurídicos**

Un ordenamiento jurídico es una directiva de una autoridad legal relativa a un participante. Puede ser en respuesta a una solicitud que el gobierno realiza a un presunto criminal o autor, en respuesta a una solicitud realizada en nombre de un participante responsable de la organización. Por ejemplo, un ordenamiento jurídico puede ser una sentencia impuesta por una autoridad legal durante una audiencia legal a un participante. Un ordenamiento jurídico se concibe a favor o en contra de un participante.

Se puede crear un ordenamiento jurídico como resultado de una audiencia legal, una petición legal o de forma independiente. Un ordenamiento jurídico contiene los detalles del juicio dado por una autoridad legal o tribunal en una petición o audiencia. Por ejemplo, puede contener los detalles de la sentencia o direcciones a varios participantes.Si una autoridad legal pone una sentencia de 100 horas de servicios a la comunidad a un participante durante la audiencia legal celebrada, la sentencia se registra como un ordenamiento jurídico.

La acción del ordenamiento jurídico no distingue entre participantes con rol de demandante o demandado.

Si desea obtener información sobre la gestión de ordenamientos jurídicos, consulte [Capítulo 5,](#page-38-0) ["Descripción general del proceso de demanda", en la página 29.](#page-38-0)

# <span id="page-18-0"></span>**Capítulo 3. Usuarios y participantes en las apelaciones**

# **3.1 Introducción**

Se seleccionan varios usuarios para gestionar diferentes aspectos de cada apelación. De forma adicional, se asignan los roles de participantes del caso a cualquier individuo o grupo que juega algún papel en la apelación. Este capítulo proporciona información sobre los usuarios y participantes en el caso para los tipos de apelación de audiencia, revisión de la audiencia y apelación de revisión judicial.

### **3.2 Usuarios del caso de audiencia**

Los usuarios con ciertos privilegios pueden mover el tipo de apelación de audiencia a lo largo de su ciclo de vida. Existen siete roles que pueden asignarse a un usuario: el rol de propietario de caso de audiencia, el rol de supervisor de caso de audiencia, el rol de planificador de audiencias, el rol de trabajador de audiencia, el rol de propietario de caso, el rol de oficial de audiencia y el rol de oficial de audiencia de tercera edad. Cada rol define la naturaleza de la implicación en el caso de audiencia.

# **3.2.1 Propietario del caso de audiencia**

El propietario del tipo de apelación de audiencia es el usuario que crea el caso de audiencia. Además de crear la apelación de audiencia, el propietario de caso de audiencia mantiene información de audiencia, como sentencias, solicitudes de transcripción y sucesos.

El propietario de la audiencia es responsable de la gestión de los detalles de audiencia para el caso de audiencia si no se asigna ningún trabajador al caso de audiencia.

### **3.2.2 Supervidor del caso de audiencia**

El supervisor de la apelación de audiencia aprueba o rechaza la creación de la apelación de audiencia. El supervisor de la apelación de audiencia gestiona el caso de apelación aprobándolo para que pueda planificarse una audiencia.

El supervisor de apelación de audiencia es de forma predeterminada un usuario al que se le informa de la apelación de la audiencia.

### **3.2.3 Planificador de la audiencia**

El planificador de la audiencia es quien planifica la audiencia en la apelación de la audiencia. Cuando se aprueba un caso de audiencia, el sistema emite una tarea a todos los usuarios disponibles con rol de planificador de audiencia. El usuario que reserva la tarea es el responsable de planificar la audiencia en el caso de audiencia.

### **3.2.4 Trabajador de la audiencia**

El trabajador de la audiencia gestiona las audiencias en la apelación. Si no se asigna ningún trabajador al caso de audiencia, es el propietario del caso de audiencia el que la gestiona la audiencia. En la gestión de la audiencia se incluye su planificación o replanificación y el registro de la asistencia. Tras la planificación de una audiencia, el sistema envía una tarea a un usuario que tenga permisos de trabajador de audiencia y que esté disponible. Una vez que el usuario reserva la tarea, se le asigna el rol de trabajador de la audiencia.

### **3.2.5 Propietario del caso**

El propietario de cualquier solicitud de programa, caso de entrega de producto o caso de problema en el que se apela una decisión se incluye automáticamente como parte del caso de audiencia y se le asigna el <span id="page-19-0"></span>rol de usuario. Este usuario es responsable de implementar las decisiones que se tomen en el caso de audiencia. La organización también puede invitar al propietario del caso a asistir a las audiencias.

# **3.2.6 Oficial de la audiencia y oficial de la audiencia de mayor rango**

El oficial de la audiencia es responsable de presidir la audiencia en la apelación de audiencia, tomar la decisión sobre la apelación y crear la documentación de la decisión sobre la apelación. Este usuario supervisa la gestión del caso de audiencia.

### **3.3 Participantes en el caso de audiencia**

Un participante en la apelación de audiencia es un participante que juega un papel en el caso de audiencia. El papel más importante es el de demandante o demandado. Los participantes en el caso de audiencia también incluyen representantes, terceras partes, intérpretes de audiencia y testigos.

### **3.3.1 Representantes**

El representante es un participante que asiste a la audiencia en nombre de uno o varios demandantes. Por ejemplo, un representante puede ser un abogado contratado para representar a los demandantes en la audiencia. Un usuario tiene la opción de añadir demandantes adicionales a los que representar así como eliminar la relación entre un representante y el demandante si fuera necesario. Si el representante de la audiencia cobra alguna cuota, la organización debe aprobarla antes de que se pague.

### **3.3.2 Intérpretes**

Es posible que se necesiten interpretes en las audiencias para facilitar la comunicación entre los asistentes. Un interprete puede ser un suministrador de servicios registrado. Los interpretes que aún no están registrados en el sistema se registran como participantes representativos.

### **3.3.3 Testigos**

El testigo declara bajo juramento en una audiencia. Se puede llamar a testigos para que aporten pruebas a una audiencia en nombre de los demandantes en el recurso de apelación. Si el testigo no es voluntario, se le envía una citación para que asista a la audiencia, si lo es, se envía la correspondencia de planificación de la audiencia. Los testigos pueden ser médicos, enfermeras de la salud pública o cualquier otro individuo que conozca las necesidades del demandante. El testigo puede ser una persona inscrita o un participante no inscrito que posteriormente se registra como representante en el sistema para el recurso de apelación.

### **3.4 Usuarios de la revisión de audiencia**

Los usuarios con determinados privilegios pueden mover un tipo de apelación de la revisión de audiencia a lo largo de su ciclo de vida. Existen siete roles que un usuario puede tener asignados: propietario de la revisión de la audiencia, supervisor de la revisión de la audiencia, planificador de la revisión de la audiencia, trabajador de la revisión de la audiencia, propietario del caso, revisor de la audiencia y revisor de la audiencia de mayor rango. Cada rol define la naturaleza de la implicación en la revisión de audiencia.

# **3.4.1 Propietario de la revisión de audiencia**

El propietario de la revisión de la audiencia es el usuario que crea su revisión. Este es el asistente social que crea la solicitud de audiencia de apelación. Además de crear la revisión de audiencia, el propietario de la revisión mantiene su información, tales como las sentencias, solicitudes de transcripción y sucesos.

El propietario de la revisión de la audiencia es responsable de la gestión de los detalles de audiencia para el caso de audiencia si no se asigna ningún trabajador a la revisión de la audiencia.

# <span id="page-20-0"></span>**3.4.2 Supervisor de la revisión de audiencia**

El supervisor de la revisión de audiencia aprueba o rechaza la creación de la revisión de audiencia. El supervisor de la revisión de audiencia gestiona la revisión de audiencia aprobándola, de modo que pueda planificarse una audiencia.

El supervisor de revisión de audiencia es de forma predeterminada un usuario al que se le informa de la revisión de la audiencia.

# **3.4.3 Planificador de audiencia de la revisión de la audiencia**

El planificador de la revisión de audiencia es quien planifica la audiencia en la revisión de la audiencia. Cuando se aprueba una revisión de audiencia, el sistema emite una tarea a todos los usuarios disponibles con rol de planificador de audiencia. El usuario que reserva la tarea es el responsable de planificar la audiencia en la revisión de audiencia.

# **3.4.4 Trabajador de audiencia de la revisión de la audiencia**

La organización puede asignar un trabajador de audiencia a la revisión de la audiencia. El trabajador de la audiencia gestiona las audiencias en la revisión. Si no se asigna ningún trabajador a la revisión, el propietario del caso mantiene también los detalles de esta. La organización puede asignar un trabajador de audiencia a la revisión de la audiencia que asume la responsabilidad de la gestión de las audiencias. El trabajador de la audiencia puede mantener los detalles, por ejemplo, la asistencia o los documentos adjuntos. Tras la planificación de una audiencia, el sistema envía una tarea a un usuario que tenga permisos de trabajador de audiencia y que esté disponible. Una vez que el usuario reserva la tarea, se le asigna el rol de trabajador de la audiencia.

### **3.4.5 Propietario del caso**

El propietario de cualquier caso o problema donde se apela una decisión se incluye automáticamente como parte de la revisión de la audiencia, además de ser un rol en la revisión a audiencia. Este usuario es responsable de la implementación de las decisiones de la revisión de la audiencia. La organización también puede invitar al propietario del caso a asistir a las audiencias.

### **3.4.6 Revisores de la audiencia**

El revisor de la audiencia es el responsable de presidir la audiencia, el que toma la decisión sobre ella y crea su documentación.

### **3.5 Participantes en la revisión de audiencia**

El participante de revisión de la audiencia es un participante que juega un rol en la revisión de la audiencia, los más importantes son el de demandante y demandado. Los participantes de la audiencia pueden también incluir representantes que asisten a la audiencia en nombre de un demandante. Un representante de la audiencia puede ser un abogado contratado para representar a uno o varios demandantes en la audiencia. Si el representante de la audiencia cobra alguna cuota, la organización debe aprobarla antes de que se pague.

### **3.6 Usuarios y participantes en un caso de revisión judicial**

La revisión judicial se gestiona fuera de la organización, por lo que hay sólo una cantidad pequeña de roles de participantes en el caso y usuarios.

Hay dos usuarios: propietario del caso de revisión judicial y propietario del caso del elemento original que se apela.

El propietario del caso de revisión judicial es el usuario que crea el caso de revisión judicial. Mantiene información de revisión judicial, como sentencias, solicitudes de transcripción y sucesos. Las decisiones que se toman en la revisión judicial las registra en el sistema el propietario del caso de revisión judicial.

El propietario de cualquier caso o problema donde se apela una decisión se incluye automáticamente como rol de usuario en la revisión judicial. Este usuario es responsable de la implementación de las decisiones de la revisión judicial.

Existen tres posibles tipos de participantes en un caso: el demandante, el demandado y los representantes de la audiencia. Un representante de la audiencia puede ser un abogado contratado para representar a los demandantes en la audiencia. Si el representante de la audiencia cobra alguna cuota, la organización debe aprobarla antes de que se pague.

# <span id="page-22-0"></span>**Capítulo 4. Ciclo de vida de la apelación**

# **4.1 Introducción**

Cada tipo de apelación pasa por una serie de etapas durante su ciclo de vida. Cada una de estas etapas juega un papel diferente en la gestión de los elementos considerados en la apelación. En las siguientes secciones se describen los ciclos de vida de audiencia de apelación, revisión de audiencia y revisión judicial.

# **4.2 Ciclo de vida de tipo de apelación de audiencia**

El ciclo de vida de la apelación de audiencia comienza con su creación. Una vez que se ha creado la apelación, pueden añadirse casos de solicitudes de programas adicionales, de entrega de productos o de problemas. Deberán aprobarse todos y cada uno de los 'elementos sometidos a apelación' antes de poder planificar y gestionar la audiencia como parte de la apelación.

Cada audiencia planificada para la apelación tiene su ciclo de vida que incluyen la planificación de la audiencia, la invitación de los asistentes y la finalización.

El ciclo de vida de la apelación de audiencia y el ciclo de vida de la audiencia planificada se unen cuando se introduce una decisión para la apelación de la audiencia. Como con la apelación de audiencia, cada decisión tiene su propio ciclo de vida que se gestiona como parte de la apelación de audiencia. Cuando se completa la audiencia, la decisión tomada en la audiencia se documenta y se adjunta al caso de audiencia. La decisión tomada en la audiencia también se especifica en cada elemento apelado en el caso de audiencia. En función de las decisiones que se introduzca para cada elemento que se apele, se determina automáticamente una decisión general. La decisión se presenta luego para aprobación cuando pueda aprobarse o rechazarse. Las decisiones aprobadas deben entonces implementarse por el propietario del caso o problema original que dio lugar a la apelación.

Las apelaciones de audiencia pueden cancelarse en cualquier momento del proceso. Además, una apelación cancelada puede reabrirse si existen una razón de peso.

# **4.2.1 Creación de un tipo de apelación de audiencia**

El primer paso en el ciclo de vida de apelación de audiencia es la creación del caso de audiencia. Este proceso define la denegación del programa de solicitud, el caso o problema de entrega de producto que se apela, el demandante y el demandado en la apelación y los detalles de esta.

Se crea primero una apelación de audiencia para apelar una o varias decisiones en una solicitud denegada de programa, caso de entrega de producto, recurso de apelación anterior o caso de problema. A la nueva apelación de audiencia puede añadirse una serie de solicitudes de programa denegado, casos de entrega de producto o casos de problema. Al añadir uno de estos elementos a la apelación de audiencia se pretende que se considere este elemento en la celebración del recurso de apelación de audiencia. Cada solicitud de programa denegada, caso de entrega de producto, recurso de apelación anterior o caso de problema que se añada a la apelación de audiencia pueden pertenecer en potencia a un demandante diferente.

Las apelaciones de audiencia sólo pueden crearse en casos de problemas que tiene una resolución aprobada. Para obtener más información sobre las resoluciones de problemas, consulte la Guía de Cúram Issue Management.

Cuando se crea una apelación de audiencia, el usuario especifica el demandante, el demandado y los detalles de la apelación. Entre los detalles de la apelación se incluyen el nivel de dificultad que se estima <span id="page-23-0"></span>para la apelación, la razón de esta, alguna emergencia que haya asociada, por ejemplo, amenaza de fuga, si el demandante desea o no continuar con las prestaciones durante la duración de la apelación y fechas importantes. Se registra la fecha en la que se recibe la solicitud de apelación en la organización. Si se crea el recurso de apelación de audiencia para una solicitud de programa, entrega de producto o recurso de apelación anterior, se especifica la fecha en la que se hizo efectiva la decisión del caso original apelado. Si se crea un caso de audiencia para un caso de problema, se registra la fecha en la que se aprobó la resolución del problema.

El usuario tiene la opción de enviar un aviso de recepción al demandante. El acuse de recibo de recepción que ha creado la apelación. En caso de que haya varias solicitudes de apelación para la apelación, por ejemplo si se añaden varios elementos a la apelación, el usuario puede generar un único aviso que acuse recibo de todas las solicitudes de apelación. Esta notificación se envía a cada demandante en la apelación de audiencia.

# **4.2.2 Aprobación de un tipo de apelación de audiencia**

La segunda etapa en el ciclo de vida de caso de audiencia es la aprobación de la apelación de audiencia. El objetivo de esta etapa es verificar que puede planificarse una audiencia para el elemento apelado. Durante esta etapa, el elemento apelado vinculado al recurso de apelación de la audiencia se aprueba o rechaza, normalmente por el supervisor del caso de audiencia.

Si la apelación de audiencia está formada por varios casos, cada uno de dichos casos apelados deberá aprobarse. Sólo los casos apelados aprobados se considerarán en la audiencia planificada del caso de audiencia.

El estado de la apelación de audiencia se basa en el estado del elemento en apelación. Si se aprueba un elemento apelado, el estado del recurso de apelación de la audiencia se aprueba también. Tenga en cuenta, sin embargo, que si hay varios elementos que se están apelando y se rechaza alguno, el estado de apelación de audiencia queda abierto.

Los problemas que se añadan al recurso de apelación de la audiencia no necesitan aprobación.

# **4.2.3 Ciclo de vida de la audiencia**

Una vez que se ha aprobado el recurso de apelación de la audiencia, comienza el ciclo de vida de la audiencia. El ciclo de vida de la audiencia lo forman todos los pasos que conducen a la audiencia, desde la planificación de la audiencia hasta la finalización de la misma. La audiencia está presidida por un oficial de audiencia que es un usuario de la organización y no ha tomado parte ni en la decisión original y en ninguna apelación anterior. El oficial de la audiencia es responsable de tomar la decisión una vez celebrada.

Una audiencia debe planificarse y completarse antes de que pueda especificarse una decisión para el recurso de apelación de la audiencia. Además, las audiencias gestionadas como parte del caso de audiencia pueden replanificarse, continuarse o aplazarse.

Cada una de las etapas del ciclo de vida de la audiencia incluye una serie de funciones, según se describe a continuación.

### **4.2.3.1 Planificación de una audiencia para un tipo de apelación de audiencia**

La primera etapa en el ciclo de vida de la audiencia es planificar la audiencia. Si la apelación de audiencia tiene un demandante, pueden planificarse cuatro tipos de audiencia: audiencia telefónica, audiencia en casa planificada en la casa del demandante, audiencia de ubicación planificada en la oficina de la organización y audiencia de investigación de documentos en la que el oficial de la audiencia toma una decisión sobre la apelación de audiencia según las sentencias y pruebas que hayan proporcionado los participantes. Si la apelación de audiencia tiene varios demandantes, sólo están disponibles las audiencias de ubicación y de prueba documental como opciones de planificación de audiencia.

La planificación de la audiencia telefónica, en casa o de ubicación requieren que la información importante se mantenga para la audiencia. Por ejemplo, las audiencias que van a mantenerse en la casa del demandante o demandado requieren información sobre la dirección correspondiente.

En todas las audiencias planificadas se envía un aviso a todos los participantes en el caso que deben asistir notificándoles la celebración de la audiencia. Este aviso incluye la fecha en la que deben recibirse las sentencias para que puedan ser consideradas. Las audiencias en casa, por teléfono o en la oficina pueden necesitar que ciertos usuarios importantes asistan a la audiencia. Los asistentes pueden actualizarse cada vez que se celebra la audiencia. Además, es posible eliminar algunos usuarios de la asistencia a la audiencia.

Ya que todas las audiencias de las apelaciones de audiencias van presididas por un oficial de audiencia, la parte principal de la planificación es seleccionar un oficial de audiencia disponible. Los oficiales de la audiencia pueden seleccionarse introduciendo una fecha y comprobando la disponibilidad de los oficiales de la audiencia para dicha fecha, o bien, el sistema puede estar configurado para buscar automáticamente la siguiente fecha en la que están disponibles. La planificación automática está disponible para todos los tipos de audiencia salvo para las de investigación de documentos. La audiencia de prueba documental se mantiene a criterio del oficial de audiencia. No hay otras asistencias de audiencia ni transcripciones de audiencias que puedan solicitarse. En el caso de las audiciones de ubicación, el sistema busca automáticamente la siguiente fecha en la que un usuario y una ubicación especificada están disponibles.

### **4.2.3.2 Finalización de una audiencia para un tipo de apelación de audiencia**

El paso final en el ciclo de vida de la audiencia es su finalización. El objetivo de esta etapa es verificar que existe una decisión para la audiencia. Este paso tiene lugar cuando el oficial de la audiencia marca la audiencia como finalizada e introduce información relativa a la asistencia a la audiencia de cada asistente presente en ella. Si el oficial de la audiencia registra las asistencias ausentes, el recurso de apelación de la audiencia puede reabrise en el futuro. Además, la información sobre asistencia se utiliza para determinar qué pagos deben realizarse a los representantes que han asistido a la audiencia.

### **4.2.3.3 Replanificación de una audiencia para un tipo de apelación de audiencia**

Una audiencia puede replanificarse por conflictos de planificación en la organización. Estos conflictos pueden ser por fecha de audiencia, hora o ubicación, por ejemplo, si la ubicación de la audiencia no está disponible. Las audiencias sólo las puede replanificar la organización, no por solicitud de un participante del caso. Los participantes del caso deben solicitar una continuidad.

Cuando se replanifica una audiencia, el sistema copia toda la información de participante y usuario en la nueva audiencia. Las solicitudes de transcripción también se copian. Se notifica a todos los participantes de la audiencia que debe asistir la nueva audiencia. El sistema envía avisos de la nueva audiencia a los participantes indicados cuando hay tiempo suficiente de enviar la correspondencia. Si la audiencia es de investigación de documentos, la tarea se asigna al oficial de la audiencia para que complete la replanificación. Los participantes del caso de audiencia reciben una notificación sobre la nueva fecha de entrega de la sentencia.

### **4.2.3.4 Continuación de una audiencia para un tipo de apelación de audiencia**

La continuación de un aplazamiento de una audiencia en una fecha posterior. Por ejemplo, una audiencia planificada puede posponerse si alguno de los participantes no puede asistir por enfermedad. Las audiencias sólo pueden continuar antes de la fecha planificada de la audiencia. Otra audiencia debe entonces planificarse antes de que se puedan continuar con el siguiente paso en el ciclo de vida del caso de audiencia. Cuando se continúa una audiencia, se envían notificaciones sobre esta continuidad a todos los participantes del caso informándoles de que continúa la audiencia.

### **4.2.3.5 Aplazamiento de una audiencia para un tipo de apelación de audiencia**

Un aplazamiento es una postergación de una audiencia mientras está en sesión. Por ejemplo, una audiencia puede aplazarse para permitir al demandante que tenga más tiempo para reunir las pruebas. El <span id="page-25-0"></span>oficial de la audiencia es quien la aplaza. El planificador de audiencia registra la información relativa al aplazamiento. Esto incluye registrar la razón por la que se produce el aplazamiento y la asistencia de la audiencia.

Se asigna una tarea al planificador de audiencia para que planifique la nueva.

Al no haber concepto de "en sesión" para la audiencias de investigación de documentos, estas no pueden aplazarse.

Cuando se aplaza una audiencia, se envían avisos de aplazamiento de audiencia a todos los participantes en el caso para informarles de dicho aplazamiento.

### **4.2.4 Ciclo de vida de la decisión de tipo de apelación de audiencia**

Una vez se ha completado el caso de audiencia, comienza el ciclo de vida de decisión del recurso de apelación. La decisión de la apelación de la audiencia marca si se ha aceptado o rechazado la apelación. En las apelaciones con varias decisiones, la decisión de caso de audiencia indica si se ha llegado con éxito o no una resolución para cada elemento que se apela considerado en la audiencia.

Una vez que se completa la audiencia, se introducen una o varias resoluciones según la audiencia. Se puede adjuntar un documento de decisión al caso de audiencia para documentar los elementos considerados y las resoluciones a las que se llegan. El sistema determina automáticamente la decisión general de la apelación de audiencia según una combinación de resoluciones introducidas para cada elemento que se apela. Esto inicia el ciclo de vida de decisión de audiencia.

La decisión de apelación de audiencia puede aprobarse o rechazarse. La aprobación de una decisión de apelación de audiencia verifica que las resoluciones de audiencia van a implementarse. El rechazo de la decisión de apelación de audiencia indica que la decisión del caso original se confirma. La etapa final del ciclo de vida de la decisión de la apelación de audiencia es la implementación de las decisiones de apelación.

### **4.2.4.1 Introducción de una audiencia de tipo de apelación de audiencia**

Cuando se completa la audiencia para el caso de audiencia, el oficial de la audiencia debe introducir una resolución para cada uno de los elementos que van a apelarse. La decisión global de recurso de apelación de audiencia la determina el sistema en función de una combinación de resoluciones para cada elemento que va a apelarse.

Hay cuatro posibles resoluciones: aceptada, remitida, no decidida y rechazada. Una resolución aceptada indica que se ha aceptado el recurso de apelación y que se debe llevar a cabo la acción adecuada sobre la solicitud de programa original, entrega de producto o caso de problema. Una resolución remitida indica que la organización está revisando el recurso de apelación. Una resolución no decidida indica que no se ha tomado ninguna decisión para la apelación. Una resolución rechazada indica que se ha rechazado el recurso de apelación y que se va a confirmar la decisión en el caso original.

El oficial de la audiencia adjunta o crea un documento de decisión que describe los problemas y resoluciones. Este proceso se describe en la siguiente sección.

Se introduce entonces una decisión del recurso de apelación de audiencia general que verifica que se ha alcanzado una resolución para todos los elementos considerados. Esto marca el final de la primera etapa en el ciclo de vida de decisión de apelación de la audiencia.

### **4.2.4.2 Adjuntar un documento de decisión**

Se registra un documento de decisión para la decisión de apelación de la audiencia que detalla la solicitud de programa, casos y/ problemas que se consideran y las decisiones alcanzadas en la audiencia. Si se han alcanzado varias decisiones en la audiencia, hay una serie de documentos sobre decisiones registrados para la decisión de caso de audiencia.

Se pueden registrar documentos sobre decisiones externos especificando una referencia de documento y adjuntándolo.

De forma alternativa, puede crear un documento sobre decisiones interno basado en una plantilla de Microsoft® Word. Esta plantilla proporciona un anteproyecto en términos de diseño y contenido.

Los datos que pueden añadirse automáticamente a la plantilla incluyen lo siguiente: nombre y dirección de la organización, nombre y dirección del demandante, fechas de la decisión y de la audiencia, nombre del oficial de la audiencia, decisión general y una lista de problemas y resoluciones.

Los cambios realizados en el documento de decisión pueden también realizarse en la misma plantilla.

Se proporciona soporte para mantener una lista de las cláusulas de apelación de la organización. Las cláusulas de apelación describen los precedentes de la decisión y los artículos legales que afectan. Estas cláusulas pueden insertarse dinámicamente en una serie de documentos de decisiones.

### **4.2.4.3 Aprobación de una audiencia de tipo de apelación de audiencia**

La decisión general de apelación de audiencia se aprueba antes de que se implementen las resoluciones de la audiencia.

El oficial de la audiencia presenta una decisión de apelación de audiencia para la aprobación. La decisión de apelación de la audiencia la aprueba o rechaza el oficial de la audiencia. Si el oficial de la audiencia tiene permiso para aprobar la decisión como parte de su perfil de seguridad, o si el oficial de mayor rango presenta la decisión de apelación de audiencia, se aprueba automáticamente.

Las decisiones de apelación de audiencia que se presentan para aprobación tiene el estado de presentadas y las decisiones de casos de audiencia aprobadas tienen el estado de aprobadas.

Si se rechaza la decisión de apelación de audiencia, su estado vuelve a ser de abierto. La decisión de apelación de audiencia de volver a presentarse para continuar su progreso en el ciclo de vida.

Una vez aprobada o rechazada la decisión de apelación de audiencia, se completa la tarea de fecha límite de apelación de audiencia y el sistema la cierra automáticamente.

#### **4.2.4.4 Implementación de decisiones aceptadas**

La etapa final del ciclo de vida de la decisión de la apelación de audiencia es la implementación de las resoluciones decisorias adoptadas. El sistema crea una tarea y la asigna al propietario del caso de cada solicitud, caso y/o caso de problema relacionado para implementar la decisión de la apelación.

Cuando se aceptan las decisiones, es necesario que el propietario de la decisión de la solicitud, el caso o el problema anule la solicitud de programa denegada, el caso o el problema original para que refleje la decisión de apelación. Existen tres formas de hacerlo: el propietario puede anular las pruebas registradas, anular la decisión de elegibilidad en el caso o anular los detalles de pago del caso.

Las decisiones de apelación de audiencias con una resolución de rechazada, retenida o no decidida no requieren que el propietario anule las pruebas, la elegibilidad o los detalles de pago, ya que le decisión alcanzada en la apelación debe mantener esos detalles. Si se retiene la resolución de apelación de audiencia, el sistema lo notifica al propietario del recurso de apelación y al propietario del caso informándoles de que se debe crear un nuevo recurso de apelación para reconsiderar el caso.

Una vez que se ha implementado la resolución de la decisión sobre el caso, se completa el proceso de apelación de la audiencia.

# <span id="page-27-0"></span>**4.2.5 Cancelación de un tipo de apelación de audiencia**

Se puede cancelar un recurso de apelación de audiencia en cualquier etapa del proceso. Por ejemplo, un recurso de apelación se puede cancelar si el demandante retira la solicitud de audiencia para la apelación. Si hay una audiencia planificada para el caso de audiencia, también se cancela y se notifica a todos los participantes en la misma.

# **4.2.6 Reapertura de un tipo de apelación de audiencia**

Se puede reabrir una apelación de audiencia cerrada cuando a la audiencia no ha asistido algún demandante, demandado o tercero que tenía que asistir a la última audiencia completada del caso de audiencia. Sólo se reabrirá si las partes que no asistieron justifican la no asistencia. Una apelación de audiencia no se puede reabrir bajo ninguna circunstancia.

# **4.2.7 Estados de los tipos de apelación de audiencia**

Existen tres tipos distintos de estados de caso de apelación de audiencia, uno por cada ciclo de vida: estados de recurso de apelación de audiencia, estados de audiencia y estados de decisión de apelación de audiencia.

### **4.2.7.1 Historial de estados de apelación de audiencia**

Se mantiene un historial de estados de apelación de audiencia a través de su ciclo de vida. Este historial proporciona información sobre las etapas por las que pasa una apelación de audiencia.

La tabla siguiente describe todos los estados de casos de apelación de audiencia:

*Tabla 1. Estados de casos de audiencia*.

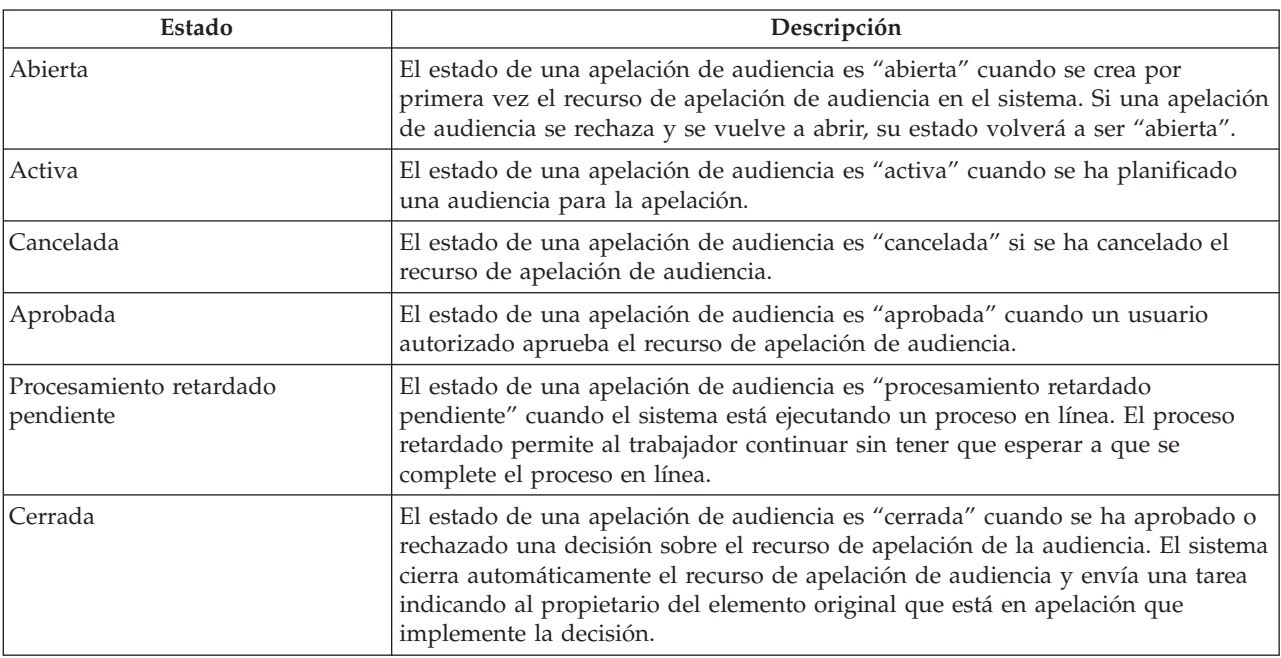

Esta tabla describe el estado que puede tener un caso de audiencia.

### **4.2.7.2 Estados de la audiencia**

Cada audiencia planificada para un recurso de apelación de audiencia pasa por varios estados durante su ciclo de vida. El estado de la audiencia refleja la etapa de la audiencia.

La tabla siguiente describe todos los estados de la audiencia:

<span id="page-28-0"></span>*Tabla 2. Estados de la audiencia*.

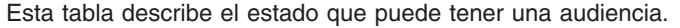

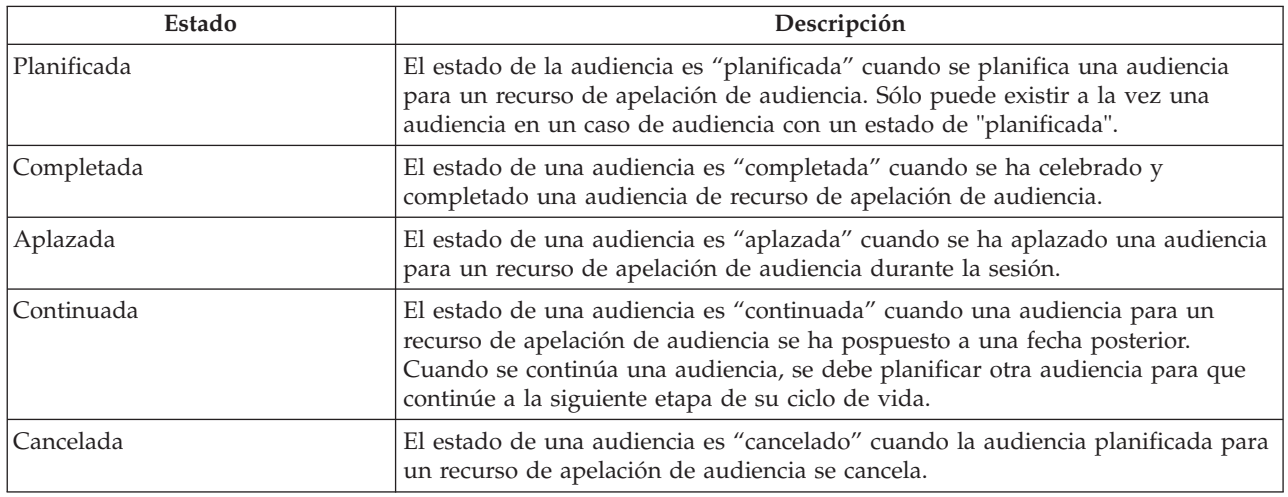

### **4.2.7.3 Estados de decisión de tipo de apelación de audiencia**

Cada decisión de apelación de audiencia pasa por diversas etapas durante su ciclo de vida. El estado de la decisión de apelación de la audiencia refleja la etapa de la decisión de la apelación de la audiencia.

La tabla siguiente describe todos los estados de la decisión del caso de audiencia:

*Tabla 3. Estados de la decisión del caso de audiencia*.

Esta tabla describe el estado que puede tener un caso de audiencia.

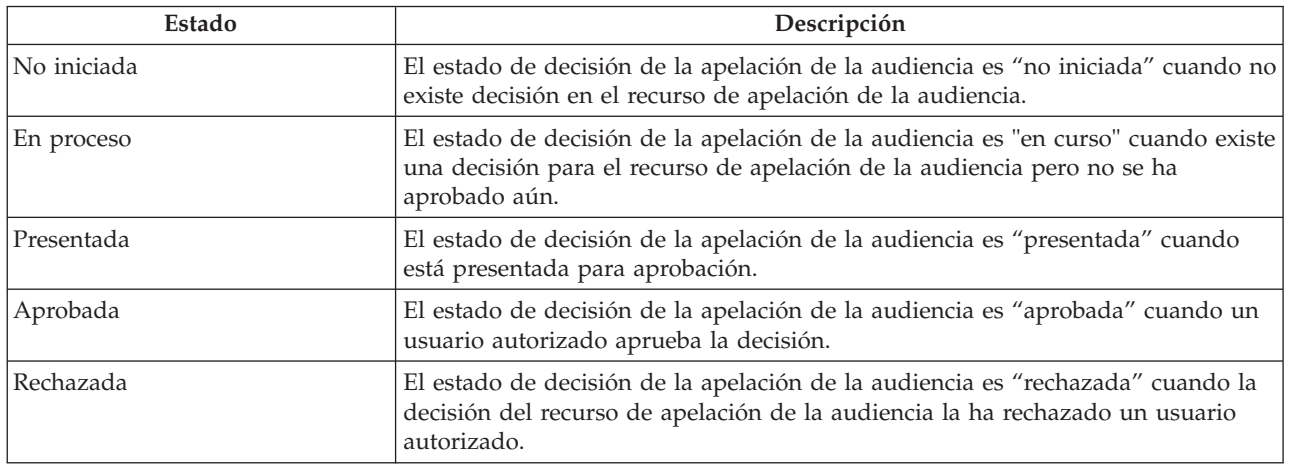

### **4.3 Ciclo de vida de tipo de apelación de revisión de la audiencia**

El ciclo de vida de la revisión de la audiencia empieza con la creación del recurso de apelación de la revisión de la audiencia. Una vez se ha creado la revisión de la audiencia, debe aprobarse antes de que puedan planificarse la audiencia.

La audiencia celebrada para la revisión de la audiencia tiene su propio ciclo de vida, que incluye la planificación de la audiencia, la invitación de los asistentes a la audiencia y la finalización de la misma.

El ciclo de vida de la revisión de la audiencia y el de la audiencia se fusionan cuando se introduce una decisión. Al igual que el tipo de apelación de la audiencia, cada decisión tiene su propio ciclo de vida

<span id="page-29-0"></span>que se gestiona como parte de la revisión de la audiencia. Cuando se completa la audiencia, la decisión que se alcanza en la audiencia se introduce en la revisión de audiencia y se adjunta un documento sobre la decisión a la revisión de la audiencia. Se aprueba o rechaza entonces la decisión. Las decisiones aprobadas deben entonces implementarse.

Las revisiones de la audiencia pueden cancelarse en cualquier etapa del proceso del caso de la audiencia.

### **4.3.1 Creación de un tipo de apelación de revisión de audiencia**

La primera etapa en el ciclo de vida de revisión de la audiencia es su creación. Este etapa define la decisión que se apela, el demandante y el demandado en la apelación y los detalles de esta.

Al igual que ocurre en los casos de apelación de audiencia, una apelación de revisión de audiencia puede crearse para apelar decisiones sobre solicitudes denegadas de programas, casos, casos de problemas, apelaciones anteriores o una combinación de ellos. A la nueva revisión de audiencia pueden añadirse otras solicitudes de programas denegadas y otros casos o casos de problemas. Cuando se añade uno de estos elementos a la revisión de audiencia significa que necesitas considerar esto en la audiencia que se celebre para la revisión de audiencia.

Los elementos adicionales que se añadan a la revisión de audiencia pueden en potencia pertenecer a un demandante diferente.

Las apelaciones de revisión de audiencia pueden crearse sólo sobre casos de problemas que tengan una resolución aprobada. Para obtener más información sobre las resoluciones de problemas, consulte la Guía de Gestión de problemas de Cúram.

El usuario puede especificar el demandante, el demandado y los detalles de la apelación, tales como el nivel de dificultad que se estima para la apelación, la razón de esta, alguna emergencia que haya asociada, por ejemplo, amenaza de fuga, si el demandante desea o no continuar con las prestaciones durante la duración de la apelación y fechas importantes.

Se registra la fecha en la que se recibe la solicitud de apelación en la organización. Si se crea la revisión de audiencia de una solicitud de programa, entrega de producto o recurso de apelación anterior, se especifica la fecha en la que se hizo efectiva la decisión sobre la solicitud/caso original apelado. Si se crea la revisión de audiencia para un caso de problema, se registra la fecha en la que se aprobó la resolución del caso de problema.

El usuario tiene la opción de enviar un aviso de recepción al demandante. El acuse de recibo de recepción que ha creado la apelación. En caso de que haya varias solicitudes de apelación para la apelación, por ejemplo si se añaden varios vasos a la apelación, el usuario puede generar un único aviso que acuse recibo de todas las solicitudes de apelación. Esta notificación se envía a cada demandante en la revisión de audiencia.

### **4.3.2 Aprobación de un tipo de apelación de revisión de audiencia**

La segunda etapa en el ciclo de vida de la revisión de audiencia es su aprobación. El objetivo de esta etapa es verificar que puede planificarse una audiencia para la revisión de audiencia. Durante esta etapa, el elemento apelado vinculado a la revisión de la audiencia se aprueba o rechaza, normalmente por el supervisor de revisión de la audiencia. Si existen varios elementos en apelación en la apelación de revisión de audiencia, cada uno de los elementos apelados deben aprobarse. En la audiencia planificada para su revisión sólo se tendrán en cuenta los elementos aprobados para apelación. El estado de la revisión de la audiencia se basa en el estado del elemento apelado. Si se aprueba un elemento apelado, el estado de la revisión de la audiencia se aprueba también. Tenga en cuenta, sin embargo, que si hay varios elementos que se están apelando y se rechaza alguno, el estado de apelación de audiencia queda abierto.

Los problemas que se añadan a la revisión de la audiencia no necesitan aprobación.

# <span id="page-30-0"></span>**4.3.3 Ciclo de vida de un tipo de apelación de revisión de audiencia**

Una vez que se ha aprobado la revisión de la audiencia, comienza el ciclo de vida de la audiencia. El ciclo de vida de la audiencia de una revisión de audiencia está formado por todas las etapas que van desde la planificación hasta la finalización de la audiencia.

La audiencia de una revisión de audiencia está presidida por revisores de audiencias que son usuarios de la organización y no han formado parte ni de la decisión original ni de apelaciones anteriores. Los revisores de audiencia son responsables de tomar una decisión sobre la apelación después de la audiencia.

Una audiencia debe planificarse y completarse antes de que pueda especificarse una decisión para su revisión. Además, las audiencias gestionadas como parte de la revisión de audiencia puede replanificarse, continuarse o aplazarse.

Cada una de las etapas del ciclo de vida de la revisión de audiencia incluye una serie de funciones, según se describe a continuación.

### **4.3.3.1 Planificación de una audiencia para una revisión de audiencia**

La primera etapa en el ciclo de vida de la audiencia es planificar la audiencia.

Una audiencia debe planificarse y completarse antes de que pueda especificarse una decisión en el caso de audiencia. Además, las audiencias gestionadas como parte del caso de audiencia pueden replanificarse, continuarse o aplazarse.

Como las revisiones de audiencias las presiden los revisores de audiencia, la parte principal de la planificación de una audiencia es seleccionar a los revisores de audiencia disponibles. Las audiencias celebradas para una revisión de audiencia requieren un número mínimo de revisores de audiencia para oficiar la audiencia. El número de revisores lo establece la organización. Los revisores de audiencia pueden seleccionarse introduciendo una fecha y comprobando su disponibilidad en dicha fecha, o bien el sistema busca automáticamente la siguiente fecha en la que existe un número suficiente de revisores disponibles.

### **4.3.3.2 Finalización de una audiencia para una revisión de audiencia**

La etapa final de en ciclo de vida de la audiencia es su finalización. El objetivo de esta etapa es verificar que existe una decisión para la audiencia. Esta etapa ocurre cuando un revisor de la audiencia marca la audiencia como completada e introduce información relativa a la asistencia de la audiencia de cada demandante. La información sobre asistencia se utiliza para determinar si debe efectuarse algún pago a los representantes que asisten a la audiencia.

### **4.3.3.3 Replanificación de una audiencia para una revisión de audiencia**

Una audiencia de revisión de audiencia puede replanificarse por conflictos de planificación en la organización. Estos conflictos pueden ser por fecha de audiencia, hora o ubicación, por ejemplo, si la ubicación de la audiencia no está disponible. Las audiencias sólo las puede replanificar la organización, no por solicitud de un participante del caso. Los participantes del caso deben solicitar una continuidad.

Cuando se replanifica una audiencia, el sistema copia toda la información de participante y usuario en la nueva audiencia. La solicitud de transcripción también se copia. Se notifica a todos los participantes la nueva audiencia.

### **4.3.3.4 Continuación de una audiencia para una revisión de audiencia**

La continuación de un aplazamiento de una audiencia en una fecha posterior. Por ejemplo, una audiencia planificada puede posponerse si alguno de los participantes no puede asistir por enfermedad. Las audiencias sólo pueden continuar antes de la fecha planificada de la audiencia. Otra audiencia debe entonces planificarse antes de que se puedan continuar con el siguiente paso en el ciclo de vida de la audiencia. Cuando se continúa una audiencia, se envían notificaciones sobre esta continuidad a todos los participantes del caso informándoles de que continúa la audiencia.

### <span id="page-31-0"></span>**4.3.3.5 Aplazamiento de una audiencia para una revisión de audiencia**

Un aplazamiento es una postergación de una audiencia mientras está en sesión. Por ejemplo, una audiencia puede aplazarse para permitir a los revisores de la audiencia que tengan más tiempo para reunir las pruebas. El revisor de la audiencia es quien la aplaza. El planificador de audiencia registra la información relativa al aplazamiento. Esta información incluye la asistencia para la audiencia aplazada.

Cuando se aplaza una audiencia, se envían avisos de aplazamiento de audiencia a todos los participantes en el caso para informarles de dicho aplazamiento.

### **4.3.4 Ciclo de vida de la decisión de tipo de apelación de revisión de audiencia**

Tras completarse la audiencia de revisión de audiencia, comienza el ciclo de vida de la decisión de revisión de audiencia. Una decisión de revisión de audiencia indica si se ha aceptado o rechazado la apelación.

En las apelaciones con varias decisiones, la decisión de revisión de audiencia indica si se ha llegado con éxito o no una resolución para cada decisión de caso o problema considerado en la audiencia.

Una vez que se completa la audiencia, se introducen una o varias resoluciones según la audiencia. Se puede adjuntar un documento de decisión a la revisión de audiencia para documentar las solicitudes de programas denegadas, los casos de entrega de productos y/o los casos de problemas considerados en la audiencia y las resoluciones a las que se llegan. El sistema determina automáticamente la decisión general de la apelación de revisión de la audiencia según las resoluciones introducidas para cada elemento que se apela. Así se inicia el ciclo de vida de decisión de revisión de audiencia.

La decisión de revisión de audiencia puede aprobarse o rechazarse. La aprobación de una decisión de revisión de audiencia verifica que las resoluciones de audiencia van a implementarse. Una resolución rechazada indica que se ha rechazado el recurso de apelación y que se va a confirmar la decisión en el caso original, entrega de producto o caso de problema. La etapa final del ciclo de vida de la decisión de revisión de la audiencia en la implementación de las decisiones de apelación.

### **4.3.4.1 Introducción de una decisión de revisión de audiencia**

Cuando se completa la audiencia para la revisión de audiencia, el oficial de la audiencia debe especificar la decisión de revisión de la audiencia. La decisión se basa en las resoluciones de cada uno de los elementos que van a apelarse.

Hay cuatro posibles resoluciones: aceptada, remitida, no decidida y rechazada. Una resolución aceptada indica que se ha aceptado el recurso de apelación y que se debe llevar a cabo la acción adecuada sobre la solicitud original, entrega de producto o caso de problema. Una resolución remitidaindica que la organización está revisando el recurso de apelación. Una resolución no decidida indica que no se ha tomado ninguna decisión para la apelación. Una resolución rechazada indica que se ha rechazado el recurso de apelación y que se va a confirmar la decisión en el caso original, entrega de producto o caso de problema.

El revisor de la audiencia adjunta o crea un documento de decisión que describe los elementos que se apelan y sus resoluciones. Este proceso se describe en la siguiente sección.

Debe introducirse una decisión de revisión de la audiencia general que verifique que se ha alcanzado una resolución para todos los elementos considerados en la apelación. Esto marca el final de la primera etapa en el ciclo de vida de decisión de la revisión de la audiencia.

### **4.3.4.2 Adjuntar un documento de decisión**

Se registra un documento de decisión para la decisión de revisión de la audiencia que detalla los elementos apelados que se consideran y las decisiones alcanzadas en la audiencia. Si se han alcanzado varias decisiones en la audiencia, hay una serie de documentos sobre decisiones registrados para la decisión de revisión de audiencia.

Se pueden registrar documentos sobre decisiones externos especificando una referencia de documento y adjuntándolo.

De forma alternativa, puede crear un documento sobre decisiones interno basado en una plantilla de Microsoft Word. Esta plantilla proporciona un anteproyecto en términos de diseño y contenido.

Los datos que pueden añadirse automáticamente a la plantilla incluyen lo siguiente: nombre y dirección de la organización, nombre y dirección del demandante, fechas de la decisión y de la audiencia, nombre del revisor de la audiencia, decisión general y una lista de problemas y resoluciones.

Los usuarios pueden guardar también cambios realizados en el documento de decisión en la plantilla misma.

Se proporciona soporte para mantener una lista de las cláusulas de apelación de la organización. Las cláusulas de apelación describen los precedentes de la decisión y los artículos legales que afectan. Estas cláusulas pueden insertarse dinámicamente en una serie de documentos de decisiones.

#### **4.3.4.3 Aprobación de una decisión de revisión de audiencia**

La decisión de revisión de audiencia se aprueba antes de que se implementen las resoluciones de la audiencia.

El revisor de la audiencia presenta una decisión de revisión de audiencia para su aprobación. La decisión de revisión de la audiencia la aprueba o rechaza el revisor de la audiencia de mayor rango. Si el revisor de la audiencia tiene permiso para aprobar la decisión como parte de su perfil de seguridad, o si el revisor de audiencia de mayor rango presenta la decisión de revisión de audiencia, se aprueba automáticamente.

Las decisiones de revisión de audiencia que se presentan para aprobación tiene el estado de presentadas y las decisiones de revisión de audiencia aprobadas tienen el estado de aprobadas.

Si se rechaza la decisión de revisión de audiencia, su estado vuelve a ser de abierto. La decisión de revisión de audiencia de volver a presentarse para continuar su progreso en el ciclo de vida.

Una vez aprobada o rechazada la decisión de revisión de audiencia, se completa la tarea de fecha límite de apelación de revisión de audiencia y el sistema la cierra automáticamente.

#### **4.3.4.4 Implementación de decisiones aceptadas**

La etapa final del ciclo de vida de revisión de la audiencia es la implementación de las resoluciones adoptadas. El sistema crea una tarea y la asigna al propietario del caso de cada caso o problema relacionado para implementar la decisión de la apelación.

Cuando se aceptan las decisiones, es necesario que el propietario del caso anule la decisión del problema o caso original para que refleje la decisión de apelación. Existen tres formas de hacerlo: el propietario del caso puede anular las pruebas registradas en el caso o problema, anular la decisión de elegibilidad en el caso o anular los detalles de pago del caso.

Las decisiones de revisión de audiencias con una resolución de rechazada, retenida o no decidida no requieren que el propietario del elemento original apelado anule las pruebas, la elegibilidad o los detalles de pago, ya que le decisión tomada en la apelación debe mantener dichos detalles. Si se retiene la resolución de la revisión de la audiencia, el sistema notifica al propietario de la revisión de la audiencia y

<span id="page-33-0"></span>al propietario del elemento en apelación que deben crear una nueva apelación para reconsiderar la solicitud de programa denegada, el caso de entrega de producto o caso de problema.

Una vez que se ha implementado la resolución de la decisión sobre el elemento o elementos que se apelan, se completa el proceso de apelación de revisión de la audiencia.

# **4.3.5 Cancelación de un tipo de apelación de revisión de audiencia**

Se puede cancelar una revisión de audiencia en cualquier etapa del proceso de revisión de la audiencia. Por ejemplo, una revisión de audiencia puede cancelarse si el demandante retira la solicitud de apelación. Si hay una audiencia planificada para la revisión de audiencia, también se cancela y se notifica a todos los participantes en la misma.

### **4.3.6 Estados de la revisión de la audiencia**

Existen tres tipos de estados de revisión de la audiencia distintos, uno para cada ciclo de vida: estados de revisión de la audiencia, estados de audiencia y estados de decisión de revisión de la audiencia.

### **4.3.6.1 Historial de estados de revisión de audiencia**

Se mantiene un historial de estados de revisión de audiencia a través de su ciclo de vida. Este historial proporciona información sobre las etapas por las que pasa una revisión de audiencia.

La tabla siguiente describe todos los estados de de revisión de la audiencia:

*Tabla 4. Estados de la revisión de la audiencia*.

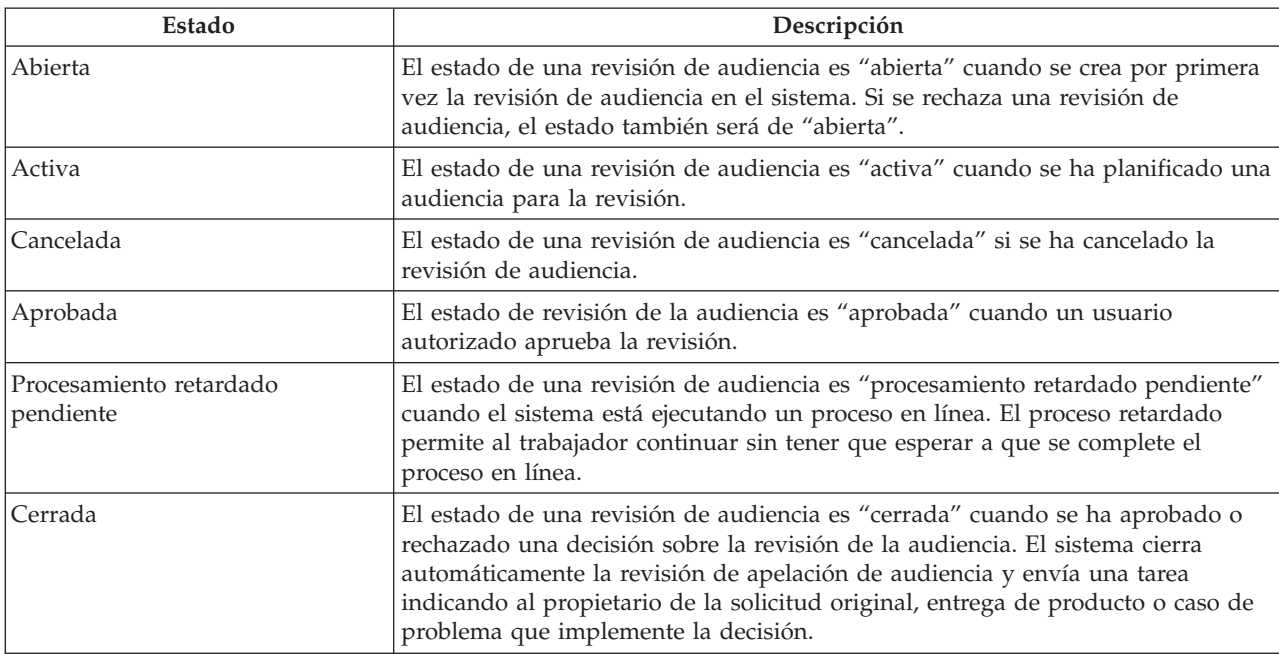

Esta tabla describe el estado que puede tener una revisión de audiencia.

### **4.3.6.2 Estados de audiencia de una revisión de audiencia**

Cada audiencia planificada para una revisión de audiencia pasa por varias estapas durante su ciclo de vida. El estado de la audiencia refleja la etapa de la audiencia.

La tabla siguiente describe todos los estados de la audiencia para una revisión de audiencia:

<span id="page-34-0"></span>*Tabla 5. Estados de audiencia de una revisión de audiencia*.

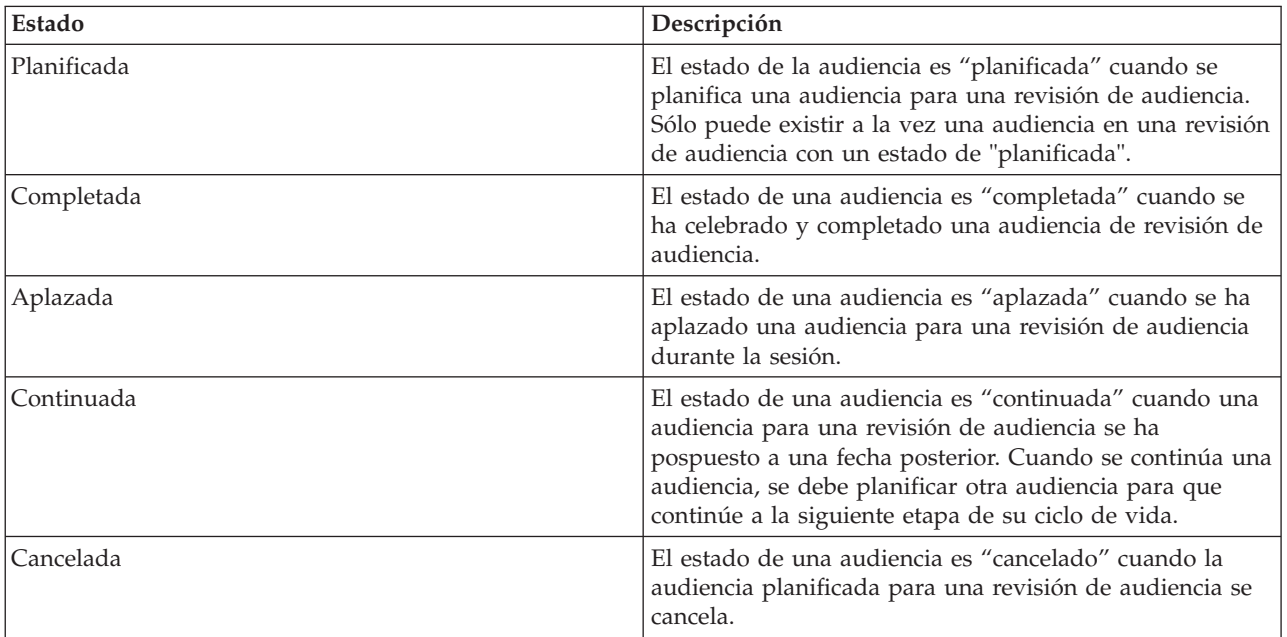

Esta tabla describe el estado que puede tener una revisión de audiencia.

### **4.3.6.3 Estados de la decisión de la revisión de la audiencia**

Cada decisión de revisión de audiencia pasa por diversas etapas durante su ciclo de vida. El estado de la decisión de revisión de la audiencia refleja la etapa de la decisión de la revisión de la audiencia.

La tabla siguiente describe todos los estados de la decisión de revisión de la audiencia:

*Tabla 6. Estados de la decisión de la revisión de la audiencia*.

Esta tabla describe el estado que puede tener una audiencia.

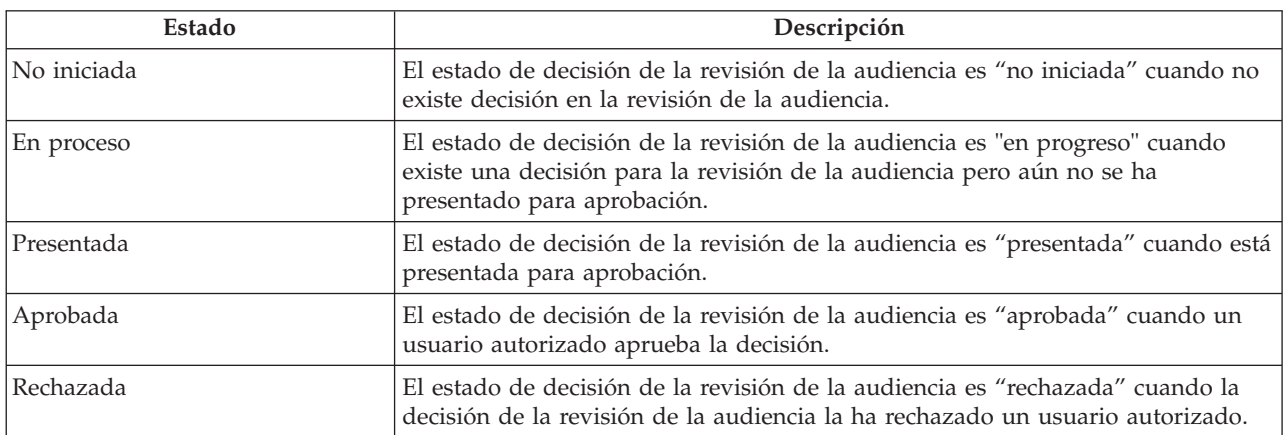

### **4.4 Ciclo de vida de tipo de apelación de revisión judicial**

El proceso de revisión judicial tiene lugar fuera del sistema. No se celebran audiencias y la decisión se toma fuera de la organización, por lo que no se aprueba en el sistema.

El ciclo de vida de las revisiones judiciales conlleva una serie de pasos que se realizan para registrar los detalles de la revisión judicial. La primera fase es la creación de la revisión judicial. Se realiza una

<span id="page-35-0"></span>petición al tribunal, como parte de la creación de revisión judicial. Además, si el demandante no es la organización, la transcripción de la audiencia original se reenvía al demandante automáticamente o cuando se solicita.

Cualquier decisión alcanzada en la revisión judicial se registra en el sistema. Se le indica al propietario original de elemento que se apela que implemente esta decisión. El caso de revisión judicial se cierra entonces.

Se puede cancelar una revisión judicial en cualquier etapa del proceso de revisión judicial.

# **4.4.1 Creación de una revisión judicial y petición al tribunal**

Se crea primero una revisión judicial para apelar decisiones en una solicitud denegada de programa, caso de entrega de producto, recurso de apelación anterior o caso de problema. A la nueva revisión judicial pueden añadirse otras solicitudes de programas denegadas y otros casos o casos de problemas. Al añadir otros elementos a una revisión judicial, necesitan ser considerados en la audiencia celebrada para la revisión judicial. Los elementos adicionales que se añadan al caso de audiencia pueden ser de otro demandante diferente.

Las apelaciones de revisión judicial sólo pueden crearse en casos de problemas que tiene una resolución aprobada. Para obtener más información sobre las resoluciones casos de problemas, consulte la Guía de Cúram Issue Management.

Cuando se crea una revisión judicial, el usuario especifica el demandante de la apelación, el demandado y los detalles de la apelación. Entre los detalles de la apelación se incluyen el nivel de dificultad que se estima para la apelación, la razón de esta, alguna emergencia que haya asociada, por ejemplo, amenaza de fuga, si el demandante desea o no continuar con las prestaciones durante la duración de la apelación y fechas importantes. Se registra la fecha en la que se recibe la solicitud de apelación en la organización. Si se crea la revisión judicial para una solicitud de programa denegada, entrega de producto o recurso de apelación anterior, se especifica la fecha en la que se hizo efectiva la decisión sobre el elemento original apelado. Si se crea la revisión judicial para un caso de problema, se registra la fecha en la que se aprobó la resolución del problema.

Si la organización es el demandante, el propietario del caso de revisión judicial puede solicitar que el sistema imprima una petición al tribunal como parte del proceso de creación de la apelación. La petición al tribunal puede adjuntarse a la apelación de revisión judicial. La petición puede completarse y enviarse a la corte.

Si la organización no es el demandante, el caso de revisión judicial se crea después de que el tribunal notifique a la organización que el demandante ha pedido una apelación. Al participante en el caso se le notifica que se ha creado el caso de apelación de revisión judicial.

# **4.4.2 Proporcionar una transcripción de audiencia**

Un requisito de las apelaciones de revisión judicial es el suministro de una transcripción de la audiencia. Se refiere a una transcripción de la audiencia de un recurso de apelación anterior. Las transcripciones de audiencia solo pertenecen a los revisores judiciales que están por encima del primer nivel en el proceso de apelaciones porque debe haberse mantenido una audiencia para que exista una transcripción.Además, la audiencia anterior debe haberse celebrado para una apelación de audiencia o apelación de revisión de audiencia.

# **4.4.3 Registro de la decisión de revisión judicial**

Cuando se ha mantenido la revisión judicial, su propietario la introduce y adjunta uno o varios documentos para la revisión judicial. A diferencia de otros tipos de apelaciones, la decisión de la revisión judicial se aprueba automáticamente. Antes de introducir la decisión del caso de revisión judicial, el propietario debe introducir una decisión o resolución para cada elemento apelado relacionado que se

<span id="page-36-0"></span>considere en la revisión judicial. El sistema determina automáticamente la decisión general de la revisión judicial según una combinación de resoluciones introducidas para cada elemento que se apela. Esto inicia el ciclo de vida de decisión de la revisión judicial.

Hay cuatro posibles resoluciones: aceptada, remitida, no decidida y rechazada.

Una resolución aceptada indica que se ha aceptado el recurso de apelación y que se debe llevar a cabo la acción adecuada sobre el elemento original que se apela. Corresponde al propietario original implementar la resolución de la decisión. Una resolución remitida indica que la organización está revisando el recurso de apelación para reconsiderarlo. Una resolución no decidida indica que no se ha tomado ninguna decisión para la apelación. Una resolución rechazada indica que se ha rechazado el recurso de apelación y que se va a confirmar la decisión en el caso original, caso de entrega de producto o caso de problema.

Cuando se introduce una resolución para cada elemento que se apela en la revisión judicial, se introduce una decisión general según la evaluación de la resolución individual. Se registra un documento de decisión que detalla las decisiones de la revisión judicial.

Una vez que se ha registrado la revisión judicial, el documento sobre la decisión puede adjuntarse al caso o problema adjuntando un archivo o especificado su ubicación y referencia.

### **4.4.3.1 Adjuntar un documento de decisión**

Se registra un documento de decisión para la revisión judicial que detalla los elementos apelados que se consideran y las decisiones alcanzadas en la revisión judicial. Si se han alcanzado varias decisiones, hay una serie de documentos sobre decisiones registrados para la revisión judicial.

Se pueden registrar documentos sobre decisiones externos especificando una referencia de documento y adjuntando el archivo.

De forma alternativa, puede crear un documento sobre decisiones interno basado en una plantilla de Microsoft Word. Esta plantilla proporciona un anteproyecto en términos de diseño y contenido.

Los datos que pueden añadirse automáticamente a la plantilla incluyen lo siguiente: nombre y dirección de la organización, nombre y dirección del apelante, fechas de la decisión y de la audiencia, la decisión general y una lista de problemas y resoluciones.

Los cambios realizados en el documento de decisión pueden también realizarse en la misma plantilla.

Se proporciona soporte para mantener una lista de las cláusulas de apelación de la organización. Las cláusulas de apelación describen los precedentes de la decisión y los artículos legales que afectan. Estas cláusulas pueden insertarse dinámicamente en una serie de documentos de decisiones.

### **4.4.4 Implementación de las decisiones de revisión judicial**

Una vez que se ha registrado la decisión de revisión judicial, debe implementarse. El sistema envía una notificación al propietario del caso de revisión judicial para indicarle que se ha tomado y aprobado una decisión para la apelación.

El propietario es responsable de implementar la decisión de todos los casos de entrega de producto/solicitud o caso de problema en los que se haya tomado una decisión de revisión judicial. El sistema crea una tarea y la asigna al propietario de cada elemento apelado relacionado para que implemente la decisión de la apelación.

En las decisiones en las que se ha aceptado la resolución, el propietario debe anular la decisión de solicitud de programa denegado, entrega de producto o caso de problema para que refleje la decisión de la apelación.

<span id="page-37-0"></span>Existen tres formas de anular la decisión original: anular las pruebas grabadas en la solicitud, caso o caso de problema, anular la decisión de elegibilidad o anular los detalles de pago si los hay. El propietario puede anular la tarifa de pago que exista en el caso con la tarifa de pago que hayan determinado las pruebas presentadas al finalizar la audiencia en la revisión judicial.

Las decisiones de revisión judicial con una resolución de rechazo, puesta en libertad o no decidida no requieren que el propietario anule los detalles de pruebas, elegibilidad o pago, ya que se mantiene la sentencia sobre el elemento original apelado. Sin embargo, si se retiene una resolución de revisión judicial, el sistema notifica al propietario de la revisión judicial y al propietario del elemento apelado original que debe crearse una apelación nueva para reconsiderar el caso.

Una vez que se ha implementado la resolución de la decisión sobre el elemento apelado, se completa el proceso de apelación de revisión judicial.

# **4.4.5 Cierre de la revisión judicial**

La etapa final en el ciclo de vida de revisión judicial es su cierre. Cuando se registra la decisión de revisión judicial en el sistema, debe cerrarse manualmente el caso de revisión judicial.

# **4.4.6 Cancelación de una revisión judicial**

Se puede cancelar una revisión judicial en cualquier etapa del proceso de revisión judicial. Por ejemplo, una revisión judicial puede cancelarse si el demandante retira la solicitud de apelación. Cuando se cancela una revisión judicial, el sistema emite una tarea de notificación al propietario de la revisión judicial informándole de que se ha cancelado.

# **4.4.7 Estado de la revisión judicial**

A lo largo del ciclo de vida de la revisión judicial se mantiene un estado. Este ofrece información sobre las etapas por las que lasa la revisión judicial.

La tabla siguiente describe todos los estados de de revisión judicial:

*Tabla 7. Estados de la revisión judicial*.

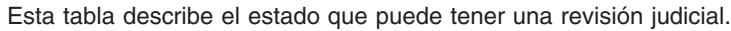

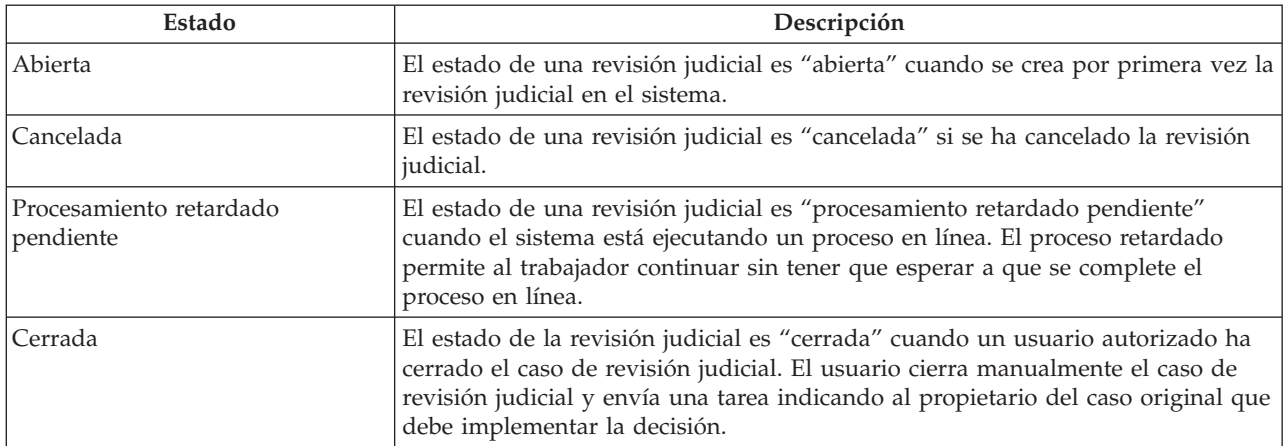

# <span id="page-38-0"></span>**Capítulo 5. Descripción general del proceso de demanda**

# **5.1 Introducción**

Las acciones legales se gestionan en el nivel de caso. La gestión de acciones legales incluye normalmente la solicitud de una audiencia a través de una petición legal, dirección de la audiencia y llegar a una determinación a partir de ella. La determinación de una audiencia puede dar como resultado un ordenamiento jurídico.

Por ejemplo, la organización recibe un informe sobre un niño abandonado que se ha encontrado vagando por las calles llorando. Un asistente social trae al niño a la oficina de la organización y averigua que su nombre es Javier y que no se conoce el nombre de su padre. Javier le dice al asistente social que estaba con su madre Carmen, quien le había dejado solo y se había ido con su tío. La organización no logra localizar a la madre del niño. En el proceso, localiza a la tía de Javier que vive en una provincia vecina. La tía quiere recoger a Javier y la organización estima que esta es la respuesta más apropiada. La organización entrega la custodia temporal a la tía Alicia en el tribunal. El tribunal planifica una audiencia de custodia temporal para el día siguiente como resultado de la petición. Las dos acciones legales las graba la organización y las asocia una con otra.

El proceso de gestión de las acciones legales es completamente flexible y puede personalizarse en función de los requisitos de la organización. Por ejemplo, se puede crear un ordenamiento jurídico directamente desde una petición legal sin que la organización tenga que crear entre una y otra una audiencia legal. Este capítulo proporciona una descripción general de la gestión de petición, audiencia legal y ordenamiento jurídico.

### **5.2 Petición legal**

Una petición legal es una solicitud formal a un tribunal de un auto o sentencia sobre una determinada materia en la que intervienen un participante o una organización.

Las acciones legales soportan la creación y seguimiento de las peticiones legales. El usuario selecciona la categoría de acción legal, por ejemplo, "petición" y el tipo de petición legal, por ejemplo, "petición de transferencia" o "Petición de prescindir de tribunal de adultos".

Entre la información adicional registrada se incluye: número de petición, ubicación del tribunal, nombre del juez, solicitante, demandado, fecha de creación, fecha de archivado, narración y resultado.

El solicitante es el participante que solicita la acción por parte del tribunal. Por ejemplo, el solicitante puede ser una persona de la custodia o una persona que actúe en nombre de la organización. El demandado es el tema de la petición quien puede responder a los cambios o acciones solicitadas por el tribunal. La organización puede jugar un papel de solicitante o demandado según las circunstancias de la petición legal. Puede haber otros participantes involucrados o mencionados como parte de la petición. Estos participantes pueden añadirse a la petición según corresponda.

Las peticiones de acciones legales pueden crearse, modificarse o cerrarse. Además, se pueden asociar otras acciones legales a una petición legal. Para obtener más información, consulte el apartado [5.5,](#page-39-0) ["Asociaciones de acciones legales", en la página 30.](#page-39-0)

### **5.3 Audiencia legal**

Una audiencia legal es el proceso que se celebra ante un juez u otra autoridad legal.

<span id="page-39-0"></span>Las acciones legales soportan la creación y seguimiento de las audiencias legales. El usuario selecciona la categoría de acción legal, por ejemplo, "Audiencia" y el tipo de acción legal, por ejemplo, "Detención preventiva" o "Detención".

Durante la creación de la audiencia se registra otra información, como el número de expediente, la ubicación del tribunal, el nombre del juez, participantes, fecha de inicio y resolución.

Una vez creada la audiencia legal, los trabajadores del caso y los funcionarios de los tribunales pueden seguir y gestionar el progreso de la audiencia. Esto incluye la planificación de la audiencia y la recopilación de la información. Al planificar una audiencia, se generan avisos y se envían a los participantes añadidos a la audiencia legal. Durante el curso de una audiencia planificada pueden realizarse otras actividades. Por ejemplo, se pueden añadir representantes y testigos a una audiencia, gestionar audiencias replanificadas, canceladas o aplazadas, así como finalizar la audiencia legal según la decisión tomada en la audiencia planificada. Una vez tomada la decisión de la audiencia, se toma una decisión global y puede cerrarse la acción legal. La decisión global puede dar como resultado la creación de un ordenamiento jurídico o solicitud de crear otra petición legal y enviarla al tribunal.

El proceso de gestión de audiencias legales y audiencias celebradas para apelaciones es el mismo. Para obtener más información sobre la gestión de audiencias y decisiones de apelaciones, consulte [4.2, "Ciclo](#page-22-0) [de vida de tipo de apelación de audiencia", en la página 13.](#page-22-0)

### **5.4 Ordenamiento jurídico**

El ordenamiento jurídico es una directiva del tribunal de justicia relativa a un participante. Generalmente se hace en respuesta a una solicitud que el gobierno realiza a un presunto criminal o autor, en respuesta a una solicitud realizada en nombre de un participante responsable de la organización.

Las acciones legales soportan la creación y seguimiento de ordenamientos jurídicos. Se puede crear un ordenamiento jurídico como resultado de una audiencia legal, una petición legal o de forma independiente. El usuario selecciona la categoría de ordenamiento jurídico, por ejemplo, "ordenamiento", y el tipo de acción legal, por ejemplo, "Orden de detención".

Existen muchos tipos de ordenamientos jurídicos. Entre ellos se incluyen detención/sentencia, custodia temporal o adopción. Un ordenamiento jurídico puede concebirse a favor o en contra en un participante.

Un ordenamiento jurídico contiene los detalles de la decisión tomada por el funcionario judicial o tribunal en una petición o audiencia. Por ejemplo, puede contener los detalles de la sentencia o direcciones a varios participantes.

Entre la información adicional registrada durante la creación del ordenamiento jurídico se incluye la ubicación del tribunal, el nombre del juez, participantes, fecha del celebración, fecha efectiva, fecha final que se espera y resultado.

Los ordenamientos jurídicos pueden crearse, modificarse o cerrarse. Además, se pueden asociar otras acciones legales a un ordenamiento jurídico. Para obtener más información, consulte la siguiente sección sobre Asociaciones de acciones legales.

### **5.5 Asociaciones de acciones legales**

Una acción legal puede asociarse a varias acciones legales. Si se crea una acción legal dentro de otra, el sistema crea automáticamente una asociación entre las dos acciones legales. Una acción legal puede asociarse a otra como resultado de una acción legal o por alguna otra razón. Si se asocian dos acciones legales con otra por error, la relación entre las dos acciones puede eliminarse.

# <span id="page-40-0"></span>**Capítulo 6. Fechas límites de la apelación**

# **6.1 Introducción**

Las fechas límites de la apelación regulan el proceso de apelación según las implementaciones de apelaciones de la organización.

Las apelaciones traen sus fechas límites de apelaciones predeterminadas. Estas fechas límites incluyen la presentación de las apelaciones, la toma de una decisión sobre la apelación y la implementación de la decisión. Pueden definirse otras fechas límites provisionales para enviar correspondencia y planificar audiencias.

Las fechas límites de las apelaciones las mantiene una tarea que si la fecha límite se supera sin completarse la acción definida, se pasa a otra persona.

Además, las limitaciones de tiempo pueden utilizarse para gestionar los valores de estas fechas límite de apelaciones. De esta forma, un administrador puede cambiar estas fechas límites. Para obtener más información sobre las limitaciones de tiempo, consulte el tema de administración de la apelación.

### **6.2 Fecha límite para la decisión original de la audiencia**

Una vez que se graba la decisión en un caso o tema original, hay una fecha límite para apelar dicha decisión. Este periodo se define en función de la fecha en la que la organización recibe la solicitud de apelación del demandante y la fecha efectiva de la decisión. La organización define el tiempo máximo entre la fecha de recepción de la apelación y la fecha efectiva, es decir, la fecha de decisión de problema o caso original. El sistema compara la fecha de recepción de la solicitud de apelación con la fecha de decisión original para determinar si la apelación no supera el tiempo máximo. Si el límite de tiempo no supera el periodo máximo, el tiempo de recurso de apelación es correcto. Si el límite de tiempo supera el periodo de tiempo máximo, la apelación estará fuera de tiempo. La organización determina cómo tratar las apelaciones fuera de tiempo.

### **6.3 Fecha límite para tomar una decisión sobre la apelación**

La apelación de audiencia y las apelaciones de revisión de la audiencia tienen una fecha límite para tomar una decisión sobre la apelación.

Para implementar esta fecha límite, el sistema emite una tarea que detalla la fecha límite del recurso de apelación general. Esta fecha de inicio depende de si hay más de un caso relacionado con la apelación.

Cuando hay más de un elemento apelado relacionado con una apelación, el sistema examina la fecha límite de implementación de cada elemento y determina cuál es la primera para que sea la fecha límite de toma de decisión global. Aunque los elementos apelados necesitasen más tiempo para tomar la fecha límite, ya que forman parte de una decisión global, deben limitarse a la fecha primera.

Todos los elementos para los que se apelan que se añaden a la apelación pueden ver limitada su fecha límite por estar dentro del recurso de apelación. Sin embargo, la fecha límite de la decisión global del recurso de apelación no se ve afectada por ningún elemento que se apele nuevo hasta que no se haya aprobado. En este momento, si la fecha límite calculada para el elemento relacionado que se apela da como resultado una fecha de decisión anterior para el recurso de apelación, la última se actualiza y todos los participantes del caso son notificados con la nueva fecha límite de la apelación.

<span id="page-41-0"></span>Si no se toma ninguna decisión dentro de la fecha límite asignada, la tarea queda para que se realicen más acciones. Entre ellas se incluyen subir la prioridad de la tarea y la reasignación de la tarea al caso de audiencia o al supervisor de la revisión de la audiencia.

### **6.4 Fecha límite para implementar la decisión**

La fecha límite para implementar la decisión determina el periodo en el que deben implementarse las decisiones tomadas en la apelación. Este periodo de tiempo comienza cuando la organización recibe una solicitud de apelación. Una vez aprobada la decisión de la apelación, debe implementarse la decisión tomada para el recurso de apelación.

Cuando se añade a un recurso de apelación una solicitud de apelación, el sistema calcula automáticamente una fecha límite de implementación de cada caso relacionado. Esta fecha de implementación se calcula sumando la fecha de recepción de la apelación al tiempo necesario para alcanzar una decisión e implementarla.

Al aprobarse las decisiones, se crea una tarea de fecha límite de implementación para cada tema apelado y se asocia a su propietario.

Si la decisión no se implementa antes de la fecha límite, la tarea queda para que se realicen otras acciones. Entre ellas se incluyen subir la prioridad de la tarea y su reasingación al supervisor del caso o al gestor del propietario.

El tiempo necesario para tomar la decisión de un tema apelado e implementarla se determina siguiendo las siguientes limitaciones de tiempo configuradas en el proceso subyacente de apelación de solicitud, problema o producto del caso que se está apelando:

- v Decidir e implementar caso de audiencia
- v Decidir e implementar caso de revisión de audiencia

### **6.4.1 Ampliación de la fecha límite para la toma de decisión**

La fecha límite para la toma de una decisión en la apelación de audiencia o en la apelación de revisión de audiencia se amplía automáticamente si se continúa, aplaza o replanifica alguna audiencia para la apelación. Por ejemplo, cuando se aplaza una audiencia y luego se vuelve a planificar en una fecha diferente, la fecha límite para la toma de decisión del recurso de apelación se amplía para reflejar el retraso. Para determinar la fecha límite actualizada para la toma de decisiones, el sistema calcula el periodo de tiempo entre la fecha en que la audiencia se continúa o aplaza y la nueva fecha planificada para ella. El sistema amplía así la fecha límite de la toma de decisión del recurso de apelación con el valor de tiempo calculado.

### **6.5 Fecha límite para la planificación de una audiencia**

La fecha límite de planificación de una audiencia determina la fecha última en la que puede celebrase la audiencia. Esta fecha límite debe permitir suficiente tiempo para tomar una decisión antes de la fecha límite de decisión de la apelación. Las limitaciones de tiempo en la etapa de la apelación definen el número de días necesarios para planificar la audiencia, celebrarla y tomar una decisión. La fecha límite de la planificación de una audiencia es la diferencia entre la fecha límite de decisión de apelación y el valor de esta restricción temporal.

Para garantizar que se toma una decisión dentro del límite de tiempo legislado, se asigna a los usuarios con privilegios de planificador de audiencia una tarea de fecha límite temporal para la planificación de una audiencia. Esta tarea tendrá una fecha límite asociada a ella. Si la decisión de apelación global cambia por la aprobación de una solicitud adicional de apelación, la tarea de fecha límite de audiencia debe reflejar este cambio. Esto sólo es necesario en la situación en la que la fecha de decisión de apelación se ha adelantado. Si no se planifica ninguna audiencia antes de la fecha límite, la tarea queda

<span id="page-42-0"></span>para que se realicen otras acciones. Entre ellas se incluyen subir la prioridad de la tarea y su reasignación al supervisor del caso o al gestor del planificador de audiencia.

### **6.6 Fecha límite para el envío de correspondencia**

La fecha límite de correspondencia del recurso de apelación determina si hay suficiente tiempo o no antes de una audiencia planificada para enviar la correspondencia. Esta fecha límite la define una restricción de tiempo que indica el mínimo intervalo de tiempo previo a la fecha de la audiencia planificada necesario para enviar la correspondencia. Para determinar la fecha límite de la correspondencia, el sistema calcula el periodo de tiempo entre la fecha actual en el sistema y la fecha de la audiencia programada. El sistema resta entonces el valor de la restricción de tiempo a partir del periodo de tiempo. Si el resultado del cálculo es mayor o igual a cero, se envía la correspondencia.

### **6.7 Fecha límite de la entrega de sentencias**

Las sentencias de apelaciones sólo se consideran en una audiencia si se han enviado copias a los participantes relevantes en el caso. La fecha límite de la sentencia de la audiencia determina si se considera o no una sentencia entregada durante la audiencia planificada. La razón de esta fecha límite es asegurar que haya suficiente tiempo para que los participantes reciban y revisen una copia de la sentencia.

Esta fecha límite la define una restricción de tiempo que indica el tiempo mínimo previo a la fecha de la audiencia planificada en que debe recibirse una sentencia de la audiencia para que pueda ser considerada durante una audiencia. Para determinar la fecha límite de la sentencia de la audiencia, el sistema calcula el período de tiempo entre la fecha de recepción de una sentencia y la fecha de la audiencia planificada. El sistema resta entonces el valor de la restricción de tiempo de este cálculo. Si el valor es mayor o igual a cero, se envía una copia de la sentencia de la audiencia a los participantes del caso y la sentencia se considerará en la audiencia. Por ejemplo, si la restricción de tiempo de la sentencia de la audiencia es de 7 días, la fecha de recepción de la sentencia de la audiencia debe ser al menos 7 días anterior a la fecha de la audiencia planificada.

Para asegurar que todos los participantes reciben sentencias de forma puntual, se asigna una tarea de entrega de estas sentencias a un propietario del caso de apelaciones.

### **6.8 Ampliación de la fecha límite para un caso de audiencia reabierto**

Cuando se reabre una apelación de audiencia, la fecha límite anterior de la decisión de apelación se amplía en vez de establecer una nueva. Esta es una fecha límite de toma de decisión de la apelación del caso de audiencia cerrado. Cuando se reabre el caso de audiencia, el sistema determina el tiempo que ha pasado entre el cierre y la reapertura. La fecha límite anterior para la toma de decisión se amplía con esta cantidad. Se crea una tarea nueva para la nueva fecha límite de toma de decisión de la apelación.

# <span id="page-44-0"></span>**Capítulo 7. Correspondencia del recurso de apelación**

# **7.1 Introducción**

Este capítulo describe la correspondencia que puede emitirse durante el proceso de apelaciones.

### **7.2 Recibo de solicitud de apelación**

Se genera un "recibo de solicitud de apelación" para todos los tipo de apelación en el que se informa a el/los demandante(s) de que la organización ha recibido la solicitud de apelación del demandante y de que se ha creado un recurso de apelación. El usuario puede generar un recibo que acuse que la organización ha recibido la solicitud de apelación. El usuario puede generar un único recibo o varios. Si sólo hay una solicitud de apelación, sólo habrá un acuse de recibo de correspondencia. Si se han añadido varios casos a la apelación, puede generarse un recibo múltiple que dé acuse de recibo de todas las solicitudes de apelaciones adicionales. Esta notificación se envía a todos los demandantes del recurso de apelación. Este aviso sólo se envía a los demandantes que participan en el caso.

Se incluye la información siguiente en cada recibo de solicitud de apelación:

#### **Detalles del apelante**

Nombre y dirección del apelante.

#### **Detalles del recurso de apelación**

Se muestra el número de referencia del caso de apelación.

#### **Problemas que van a tratarse**

Descripción de cada problema que va a tratarse en la audiencia. Se incluyen la razón de la solicitud de la apelación, la fecha en la que se recibe la solicitud de apelación y la fecha en la que la decisión que se apela se hace efectiva. El aviso también muestra si el demandante o no va a recibir prestaciones según la cantidad introducida por el demandante en la solicitud de apelación. Esta información sólo se muestra al demandante que va a apelar la decisión sobre la entrega de un producto o un caso de problema.

#### **Información de contacto:**

Nombre de la organización y dirección de contacto se muestran como información de contacto.

### **7.3 Correspondencia de rechazo de la solicitud de apelación**

La "correspondencia de rechazo de la solicitud de apelación" se genera automáticamente cada vez que se rechaza una apelación de audiencia o apelación de revisión de audiencia. Informa al demandante de que la organización ha rechazado la solicitud de apelación del demandante. Esta correspondencia sólo se genera si el demandante es un participante en el caso.

La información siguiente se incluye en la correspondencia de rechazo de solicitud de apelación:

#### **Detalles del apelante**

Nombre y dirección del apelante.

#### **Detalles del rechazo**

Los detalles del rechazo que se muestran son los siguientes: número de referencia del caso de la apelación, problemas de la apelación rechazada, aviso del rechazo y la fecha de emisión del rechazo.

#### <span id="page-45-0"></span>**Fecha final de la respuesta escrita**

La fecha última en la que el demandante puede presentar una solicitud escrita de una nueva apelación. La fecha final es un número definido de días a partir de la fecha de emisión del rechazo.

#### **Información de contacto:**

Se muestra la información de contacto siguiente: nombre de la organización, dirección de contacto y nombre del usuario actual que envía la correspondencia de rechazo.

### **7.4 Correspondencia de aviso de la audiencia**

Cada vez que se planifica una audiencia para una apelación de audiencia o caso de revisión de apelación se genera automáticamente una "correspondencia de aviso de la audiencia". Informa a todos los participantes de que se ha planificado una audiencia. Los detalles de la audiencia que aparecen en el aviso de la apelación son diferentes en función del tipo de apelación.

### **7.4.1 Aviso de audiencia de una apelación de audiencia**

Cada vez que se planifica una audiencia de una apelación de audiencia se genera automáticamente un aviso de audiencia. Los detalles que aparecen en el aviso de audiencia indican el tipo de audiencia que se ha planificado para la apelación de audiencia.

#### **7.4.1.1 Aviso de audiencia de audiencias en el hogar, por teléfono o en una ubicación**

Cada vez que se planifica o se vuelve a planificar una audiencia en el hogar, por teléfono o en una ubicación se crea automáticamente un aviso de audiencia.

En las audiciones en el hogar, por teléfono o en una ubicación se incluye la siguiente información en el aviso de audiencia:

#### **Detalles del destinatario de la correspondencia**

El nombre y dirección del destinatario de la correspondencia.

#### **Detalles de la apelación de la audiencia**

Los detalles que aparecen para la apelación de audiencia son los siguientes: número de referencia de la audiencia, fecha de la audiencia solicitada, hora de la audiencia planificada, dirección de la audiencia (dirección de la casa u organización), el número del caso de audiencia y los problemas que van a tratarse en la audiencia. Los problemas durante la apelación hacen referencia a las solicitudes de programas, casos de entrega de productos y casos de problemas durante la apelación. En las audiencias telefónicas tampoco aparece ninguna dirección.La correspondencia muestra que el estado de las ayudas relativas a las prestaciones continuadas del demandante siempre y cuando este sea el único elemento apelado durante la apelación de la audiencia. Sin embargo, si hay más de un elemento apelado asociado a esta apelación, el aviso de audiencia no contendrá información de estado de la ayuda relativa a las prestaciones recurrentes del demandante.

#### **Instrucciones**

Aparecen las siguientes instrucciones de audiencia. Para las audiencias de hogar y en ubicaciones, todas las partes deben estar presentes en la dirección de la audiencia. En las audiciones por teléfono, se instruye al corresponsal para que se ponga en contacto con la organización para que proporcione el número de teléfono. Si alguna de las partes no puede asistir, deberá solicitar un aplazamiento.

#### **Información de contacto para la continuidad**

Aparece información de contacto de continuidad de la audiencia que incluye el nombre y dirección de la organización.

#### **Fecha límite de la correspondencia de la ausencia a la audiencia**

Si el demandante y/o representante llegan tarde o no se presentan a la audiencia, hay una fecha

límite definida para solicitar la restauración de la audiencia. Aparece esta fecha límite. Esta fecha límite sólo se aplica a las audiciones en casa, por teléfono o en alguna ubicación.

#### <span id="page-46-0"></span>**Fecha límite de la sentencia de la audiencia**

Fecha final de la entrega de una sentencia de la audiencia.

#### **Información sobre la solicitud de cancelación de la apelación**

Aparece información sobre la solicitud de cancelación de la apelación para el demandante. El demandante firma y fecha la correspondencia y envía por correo la solicitud de cancelación al nombre y dirección de la organización que aparece.

#### **7.4.1.2 Aviso de audiencia de una audiencia de investigación de documentos**

El aviso de audiencia se genera automáticamente cada vez que se planifica o se vuelve a planificar una audiencia de investigación de documentos para una apelación de audiencia. No se muestran instrucciones de audiencia en un aviso de audiencia de prueba documental porque los participantes en el caso no tienen que asistir a ninguna audiencia. Las audiencias de investigación de documentos no pueden continuarse, por lo que no aparece ninguna información de contacto de continuidad en los avisos de audiencia de investigación de documentos.

En la correspondencia de aviso de audiencia de una audiencia de prueba documental se incluye la información siguiente:

#### **Detalles del destinatario de la correspondencia**

El nombre y dirección del destinatario de la correspondencia.

#### **Detalles del caso de audiencia**

Aparecen los detalles siguientes de la apelación de audiencia: número de referencia de la audiencia, número del caso de audiencia y problemas durante la apelación que deben tratarse en la audiencia. Los problemas durante la apelación hacen referencia a las solicitudes de programas denegadas, casos de entrega de productos y casos de problemas durante la apelación. La correspondencia muestra el estado de las ayudas relativas a las prestaciones continuadas del demandante siempre y cuando sea el único caso de recurso de apelación o entrega de producto apelado en la apelación de audiencia. Sin embargo, si hay más de un elemento apelado asociado a esta apelación, el aviso de audiencia no contendrá información de estado de la ayuda relativa a las prestaciones recurrentes del demandante.

#### **Fecha límite de la sentencia de la audiencia**

Fecha final de la entrega de una sentencia de la audiencia.

#### **Información sobre la solicitud de cancelación de la apelación**

Aparece información sobre la solicitud de cancelación de la apelación para el demandante. El demandante firma y fecha la correspondencia y envía por correo la solicitud de cancelación al nombre y dirección de la organización que aparece.

### **7.4.2 Aviso de audiencia de una revisión de audiencia**

El aviso de audiencia se genera automáticamente cada vez que se planifica o se vuelve a planificar una audiencia para una revisión de audiencia.

En la correspondencia de aviso de audiencia de una revisión de audiencia se incluye la información siguiente:

#### **Detalles del destinatario de la correspondencia**

El nombre y dirección del destinatario de la correspondencia.

#### **Detalles de la revisión de la audiencia**

Aparecen los siguientes detalles de la revisión de la apelación: número de referencia de la audiencia de la revisión, fecha de la audiencia de la revisión solicitada, fecha de la audiencia de la revisión planificada, número del caso de revisión de la audiencia y los problemas durante la apelación que van a tratarse en la audiencia de la revisión. Los problemas durante la apelación hacen referencia a las solicitudes de programas denegadas, casos de entrega de productos y casos <span id="page-47-0"></span>de problemas durante la apelación. La correspondencia muestra que el estado de las ayudas relativas a las prestaciones del demandante que ha proporcionado esto es el único problema durante la apelación en la apelación de revisión de la audiencia. Sin embargo, si hay más de un elemento apelado asociado a esta apelación, el aviso de audiencia no contendrá información de estado de la ayuda relativa a las prestaciones recurrentes del demandante.

#### **Instrucciones**

Aparecen instrucciones de la audiencia de revisión. Si alguna de las partes no puede asistir, deberá solicitar un aplazamiento.

#### **Información de contacto para la continuidad**

Aparece información de contacto de continuidad de la audiencia que incluye el nombre y dirección de la organización.

#### **Fecha límite de la sentencia de la audiencia**

Fecha final de la entrega de una sentencia de la audiencia.

#### **Información sobre la solicitud de cancelación de la apelación**

En el caso de las audiencias de revisión de audiencia en las que la organización no es el demandante, esta correspondencia muestra información para que el demandante cancele la solicitud de apelación. El demandante firma y fecha la correspondencia y envía por correo la solicitud de cancelación al nombre y dirección de la organización que aparece.

### **7.5 Correspondencia de aplazamiento de la audiencia**

La correspondencia de aplazamiento de la audiencia se genera automáticamente cuando se aplaza una audiencia. Esta correspondencia informa a todos los participantes sobre un aplazamiento en la planificación de la audiencia.

En la correspondencia de aplazamiento de la audiencia se incluye la información siguiente:

#### **Detalles del destinatario de la correspondencia**

El nombre y dirección del destinatario de la correspondencia.

#### **Detalles del aplazamiento**

Aparecen los siguientes detalles del aplazamiento: la fecha a la que se aplaza y la razón por la que se aplaza.

#### **Nombre del oficial de la audiencia/revisor de la audiencia**

Nombre del oficial o revisor de la audiencia que la ha aplazado.

### **7.6 Correspondencia de cancelación de asistencia a la audiencia**

Si algún demandante se quita del caso de audiencia que tiene una audiencia programada se genera automáticamente una correspondencia de asistencia a la audiencia. Esta correspondencia informa al demandante de que no es necesario que asista a la audiencia planificada.

La información siguiente se incluye en la correspondencia de cancelación de asistencia a la audiencia:

#### **Detalles del apelante**

Nombre y dirección del demandante.

#### **Fecha de emisión**

Fecha de emisión de la correspondencia.

#### **Detalles del caso de audiencia**

Los detalles que aparecen para la audiencia planificada son los siguientes: número de referencia de la audiencia, fecha de la audiencia solicitada, hora de la audiencia planificada, dirección de la audiencia (dirección de la ubicación de la casa u organización), el número del caso de audiencia y los problemas que van a tratarse en la audiencia. En las audiencias telefónicas no aparece ninguna dirección.

#### <span id="page-48-0"></span>**Instrucciones**

Se solicita al demandante que no asista a la audiencia.

### **7.7 Correspondencia de continuidad de la audiencia**

Cada vez que una audiencia planificada para una apelación de audiencia o revisión de la audiencia continúa, se genera automáticamente una correspondencia de continuidad de la audiencia. Esta correspondencia informa a todos los participantes sobre una continuidad en la planificación de la audiencia..

En la correspondencia de notificación de continuidad de la audiencia se incluye la información siguiente::

#### **Detalles del destinatario de la correspondencia**

El nombre y dirección del destinatario de la correspondencia.

#### **Detalles de la continuidad**

Aparecen los siguientes detalles sobre la continuidad: notificación de que se aplaza la fecha de la audiencia planificada, la fecha en la que se otorga dicha continuidad y su razón.

#### **Fecha límite de la sentencia de la audiencia**

Fecha final de la entrega de una sentencia de la audiencia.

#### **Información sobre la solicitud de cancelación de la apelación**

Aparece información sobre la solicitud de cancelación de la apelación para el demandante. El demandante firma y fecha la correspondencia y envía por correo la solicitud de cancelación al nombre y dirección de la organización que aparece.

#### **Nombre del oficial de la audiencia/revisor de la audiencia**

Nombre del oficial o revisor de la audiencia que ha dado la continuidad.

### **7.8 Correspondencia de cuota por representación**

La correspondencia de cuota por representación se genera automáticamente para informar a un representante que se ha aprobado o rechazado la cuota por representación. Esta correspondencia se genera para todos los tipos de apelación.

En la correspondencia de cuota por representación se incluye la información siguiente:

#### **Detalles de representante**

Nombre y dirección del representante.

#### **Fecha de emisión**

Fecha de emisión de la correspondencia.

#### **Detalles del recurso de apelación**

Aparecen los siguientes detalles del recurso de apelación: número de referencia de la audiencia, número de referencia del recurso de apelación, nombre del demandante, nombre de la parte representada, fecha de la audiencia planificada y cuota por representación.

#### **Detalles de la cuota**

Aparece la cantidad de la cuota, el nombre del destinatario de la cuota y si se ha probado o no la cuota.

#### **Información del contacto**

Nombre de la organización, dirección de contacto y usuario del contacto.

### <span id="page-49-0"></span>**7.9 Correspondencia de sentencia de apelación de la audiencia**

Cada vez que se graba en el sistema una sentencia de la audiencia, el sistema determina si hay suficiente tiempo para enviarla a los participantes en el caso. Si hay suficiente tiempo, el sistema genera una correspondencia de sentencia de audiencia. Esta correspondencia se genera sólo para los tipos de apelación de revisión de audiencia y apelación de audiencia.

La correspondencia de sentencia de apelación de la audiencia es una carta basada en una plantilla de sentencias de audiencia enviada a todos los participantes en el caso. No se envía ninguna copia al participante que ha enviado la sentencia. Al resto de participantes en el recurso de apelación se les envía una copia. Si un testigo de la audiencia entrega la sentencia, no se envía una copia de esta al participante en nombre del cual ha sido llamado el testigo, sino que se envía una copia al resto de participantes en el recurso.

En la correspondencia de sentencia del caso de la audiencia se incluye la información siguiente:

#### **Detalles del destinatario de la correspondencia**

Nombre y dirección del destinatario.

#### **Fecha de emisión**

Fecha de emisión de la correspondencia.

#### **Detalles del recurso de apelación**

Aparecen los siguientes detalles de la apelación: número de referencia de la audiencia, número de referencia del recurso de apelación, nombre del demandante, fecha de la audiencia planificada y nombre de la parte que presenta la sentencia.

#### **Información del contacto**

Nombre de la organización, dirección de contacto y usuario del contacto.

### **7.10 Correspondencia de notificación de testigo**

La correspondencia de notificación de testigo informa a un testigo de que su presencia es necesaria en una audiencia planificada en el caso de audiencia. El sistema genera una comunicación para testigos voluntarios según la plantilla de notificación de testigos cada vez que se planifica o vuelve a planificarse una audiencia.Los testigos no son necesarios en las audiencias de investigación de documentos.

Se incluye la información siguiente en la correspondencia de notificación de testigo:

#### **Detalles del testigo**

Nombre y dirección del testigo.

#### **Detalles de apelante**

Nombre y dirección del demandante. Si hay varios demandantes asociados a la apelación, sólo se muestra el nombre de cada demandante. La información de nombre y dirección sólo aparece cuando hay un demandante asociado al recurso de apelación.

#### **Detalles del caso de audiencia**

Tos detalles del caso de audiencia son los siguientes: número de referencia de la audiencia, fecha de la audiencia solicitada, hora de la audiencia planificada, dirección de la audiencia (dirección de la ubicación de la casa u organización), el número del caso de audiencia y los temas que van a tratarse en la audiencia. En las audiencias telefónicas no aparece ninguna dirección.

#### **Instrucciones**

Se indica al testigo que asista a la audiencia o se ponga en contacto con la organización para proporcionar un número de teléfono.

### <span id="page-50-0"></span>**7.11 Correspondencia de citación de testigo**

La correspondencia de citación de testigo cita a un testigo para que aparezca en una audiencia en una apelación de audiencia. El sistema genera una comunicación para testigos involuntarios según la plantilla de citaciones de testigos cada vez que se planifica o vuelve a planificarse una audiencia.

Se incluye la información siguiente en la correspondencia de citación de testigo:

#### **Detalles del testigo**

Nombre y dirección del testigo a quien se ha emitido la citación.

#### **Detalles del demandante**

Muestra el nombre y dirección del demandante. Si hay varios demandantes asociados a la apelación, sólo se muestra el nombre de cada demandante. La información de nombre y dirección sólo aparece cuando hay un demandante asociado al recurso de apelación.

#### **Detalles de la apelación de la audiencia**

Los detalles que aparecen para la apelación de audiencia son los siguientes: número de referencia de la audiencia, fecha de la audiencia solicitada, hora de la audiencia planificada, dirección de la audiencia (dirección de la ubicación de la casa u organización), número del caso de audiencia y el/los asunto(s) apelado(s) que van a tratarse en la audiencia. En las audiencias telefónicas no aparece ninguna dirección.

#### **Instrucciones**

Se pide al testigo que aparezca en la audiencia o indique un número de teléfono a la organización. También se le indica que aporte documentos importantes. En el caso de las audiencias telefónicas, se pide al testigo que se ponga en contacto con la organización e indique un número de teléfono para la audiencia. Se indica al testigo que en caso de no aparecer, no proporcionar un número de teléfono o no traer los documentos relevantes podrá ser penalizado.

### **7.12 Correspondencia de las órdenes y decisión de la audiencia**

La correspondencia de órdenes y decisión informa a todos los participantes del caso de que se ha tomado una decisión y les proporciona una copia de esta. Cuando se aprueba una apelación de audiencia o revisión de audiencia, se envía una copia del documento de la decisión junto con la carga generada. En esta carta se incluye la decisión general del recurso de apelación. Si en la apelación se han considerado varios asuntos, la carta incluye la decisión tomada para cada uno de ellos. Esta correspondencia sólo se envía con las apelaciones de audiencia y las apelaciones de revisión de audiencia.

En la correspondencia de órdenes y decisiones de la audiencia se incluye la información siguiente:

#### **Detalles del destinatario de la correspondencia**

Nombre y dirección del destinatario de la correspondencia.

#### **Fecha de emisión**

Fecha de emisión de la correspondencia.

#### **Detalles del recurso de apelación**

Los detalles que aparecen para las apelaciones de audiencia son los siguientes: número de referencia de la audiencia, fecha de la audiencia solicitada, hora de la audiencia planificada, dirección de la audiencia (dirección de la ubicación de la casa u organización), el número del caso de audiencia y los problemas que van a tratarse en la audiencia. Los problemas durante la apelación hacen referencia a las solicitudes de programas denegadas, casos de entrega de productos y casos de problemas durante la apelación.

En las apelaciones de revisión de audiencia, aparecen los siguientes detalles: número de referencia de la audiencia de revisión de la audiencia, número de referencia de caso de revisión de audiencia, nombre del demandante asociado a la revisión de audiencia y problemas durante la

<span id="page-51-0"></span>apelación que van a tratarse. Observe que los problemas de apelación hacen referencia a solicitudes de programas denegadas, casos de entrega de productos y casos de problemas sometidos a apelación.

En las apelaciones de revisión judicial aparecen los siguientes detalles: número de referencia de la audiencia de revisión judicial, número de referencia de caso de revisión judicial, nombre de los demandantes asociados a la revisión judicial y los problemas de la apelación tratados en la audiencia. Observe que los problemas de apelación hacen referencia a solicitudes de programas denegadas, casos de entrega de productos y casos de problemas sometidos a apelación.

#### **Resolución de la decisión**

Aparece la resolución de la decisión de los temas durante la apelación tratados en la audiencia; esta resolución puede aceptarse, rechazarse o detenerse.

#### **Decisión general**

El sistema imprime una copia del documento de la decisión general para cada participante en el caso. El usuario responsable de posicionar la correspondencia sobre las órdenes y decisiones de la audiencia debe asegurarse de adjuntar la decisión a la carta.

#### **Fecha final para otra apelación**

Fecha final en la que el demandado puede solicitar otra apelación. La fecha final es un número definido a partir de la fecha de emisión de la decisión. Se indican el nombre y la dirección de la organización donde el demandante presenta la otra solicitud de apelación.

#### **Nombre del oficial de la audiencia/revisor de la audiencia**

Aparece el nombre del oficial de la audiencia en los casos de correspondencia de órdenes y decisiones de apelación de la audiencia. Aparece uno de los nombres de revisor de la audiencia para la correspondencia de órdenes y decisiones de la revisión de la audiencia.

### **7.13 Correspondencia de petición judicial**

La correspondencia de petición judicial se genera automáticamente cada vez que se crea una apelación de revisión judicial en la que la organización es la demandante. Esta petición judicial está basada en una plantilla de petición judicial. En las revisiones judiciales en las que la organización va a realizar una petición al tribunal, el sistema genera automáticamente la petición y la envía al tribunal.

La información siguiente se incluye en la correspondencia de petición judicial:

#### **Detalles de la petición judicial**

Aparecen los siguientes detalles de la petición judicial: nombre del solicitante, es decir, nombre de la organización, nombre del demandado, número de referencia del elemento apelado cuya decisión va a apelarse y fecha efectiva de la decisión.

#### **Solicitud de petición judicial**

La correspondencia muestra una lista de razones por las que debe no debe tomarse esa decisión. Hay razones legales como parte del proceso judicial y no contienen ninguna información específica a la apelación.

#### **Detalles del usuario**

Nombre del usuario que actúa en nombre del solicitante, es decir, la organización.

### **7.14 Correspondencia de transcripción de la audiencia**

La correspondencia de transcripción de la audiencia se proporciona al demandante con una copia de la transcripción de una audiencia mantenida anteriormente en un recurso de apelación. Como parte del procesamiento de apelaciones de revisiones judiciales, se pide a la organización que proporcione a el/los demandante(s) o al demandado una copia de la transcripción de la audiencia grabada de la apelación anterior. Las transcripciones de audiencia solo pertenecen a los revisores judiciales que están por encima del primer nivel en el proceso de apelaciones porque debe haberse mantenido una audiencia para que exista una transcripción.

<span id="page-52-0"></span>En la correspondencia de transcripción de la audiencia se incluye la información siguiente:

#### **Detalles del solicitante de la transcripción**

Nombre y dirección del solicitante de la transcripción.

#### **Fecha de emisión**

Fecha de emisión de la correspondencia.

#### **Detalles de la audiencia transcritos**

Aparecen los siguientes detalles de la audición de la audiencia transcrita: número de referencia de la audición, número de referencia del recurso de apelación, nombre de los demandantes asociados al recurso de apelación y fecha de audición de la audición transcrita.

#### **Transcripción**

El sistema imprime una copia de la transcripción. El usuario responsable de enviar la correspondencia de la transcripción de la audiencia al demandante o demandado de la revisión judicial debe asegurarse de que adjunta la transcripción a la carta.

### **7.15 Correspondencia de cancelación del recurso de apelación**

La correspondencia de cancelación del recurso de apelación se genera automáticamente cada vez que se cancela. Esta correspondencia se envía a todos los participantes para informarles de la cancelación del recurso de apelación.

La información siguiente se incluye en la correspondencia de cancelación del recurso de apelación:

#### **Detalles del destinatario de la correspondencia**

Nombre y dirección del destinatario de la correspondencia.

#### **Fecha de emisión**

Fecha de emisión de la correspondencia.

#### **Detalles del recurso de apelación**

Se muestran los siguientes detalles del recurso de apelación: número de referencia de la audiencia, número de referencia del recurso de apelación, nombre del demandante asociado al recurso de apelación y nombre del demandado o demandados.

#### **Detalles del usuario**

Nombre del usuario que emite la correspondencia de cancelación.

# <span id="page-54-0"></span>**Capítulo 8. Mantenimiento de información de la apelación y de la acción legal**

# **8.1 Introducción**

En este capítulo se describe la información que se mantiene como parte de las acciones legales y apelaciones. Incluye la función de búsqueda, problemas recurridos, casos recurridos, demandantes, solicitudes de transcripción, relaciones y sucesos.

Observe que la sentencias y solicitudes de transcripción puede mantenerse para demandas.

### **8.2 Función de búsqueda**

La función de búsqueda se proporciona para acceder a la información de la apelación, caso o problema según criterios específicos.

### **8.2.1 Búsqueda de caso**

Se proporciona la función de búsqueda para acceder a la información de caso según criterios específicos. Cuando se añade un caso a una apelación, los usuarios pueden buscar el caso por número de referencia de caso.

### **8.2.2 Búsqueda de caso de problema**

Se proporciona la función de búsqueda para acceder a la información de problema según criterios específicos. Cuando se añade un problema a un recurso de apelación, los usuarios pueden buscar el problema a añadir por el número de referencia de caso asociado al problema, el número de referencia de problema o el cliente cuyas pruebas dieron lugar al problema.

### **8.3 Problemas recurridos**

El problema recurrido es el problema asociado a la apelación de audiencia, la revisión de audiencia o la apelación de revisión de audiencia. El sistema mantiene automáticamente una lista de problemas recurridos. Los problemas en la página de lista de apelación permiten ver al usuario una lista de todos los problemas del recurso de apelación.

### **8.4 Solicitudes de programas denegadas y casos recurridos**

El caso recurrido es un caso de entrega de producto asociado a la apelación de audiencia, la revisión de audiencia o la apelación de revisión judicial. La solicitud de programa apelada es un programa que se ha denegado en una solicitud de admisión. El sistema mantiene automáticamente una lista de casos recurridos y solicitudes de programas denegados. Los elementos en la página de lista de apelaciones permiten a los usuarios ver una lista de todas las entregas de productos y solicitudes de programa de una apelación.

### **8.5 Demandantes**

Se mantiene automáticamente una lista de apelantes en el recurso de apelación. La página de lista de apelanes permite al usuario ver una lista de los apelantes que se han añadido al caso de audiencia, revisión de audiencia o apelación de revisión judicial. Aparece una fila en la lista de apelantes para cada demandante. Pueden añadirse o eliminarse apelantes en el recurso de apelación. Un apelante no puede eliminarse si el problema decidido o apelado del recurso de apelación del apelante es el único problema en el recurso de apelación.

### <span id="page-55-0"></span>**8.6 Solicitudes de transcripción**

La solicitud de transcripción es una consulta de copia grabada de una audiencia. Si el proceso de apelaciones que define la organización tiene más de un nivel de apelación, los participantes en los casos pueden solicitar una transcripción de la audiencia de la apelación anterior celebrada para el caso. Sólo pueden solicitarse transcripciones de apelaciones de audiencia, revisiones de audiencia o audiciones legales.

### **8.7 Sentencias**

La sentencia es un informe que se utiliza como prueba durante una audiencia. Por ejemplo, un testigo puede entregar una sentencia como apoyo al demandante en un recurso de apelación. Una declaración presentada por un demandante, demandado, tercero o testigo deberá presentarse antes de la fecha límite de presentación de declaraciones o, de lo contrario, no se tendrá en cuenta durante la audiencia. La fecha límite de entrega de la sentencia se aplica para dar tiempo a la organización a enviar copias de la sentencia a todos los participantes relevantes y a que estos la reciban antes de la celebración de la audiencia.

### **8.8 Contactos de teléfono**

Puede mantenerse para la audiencia una lista de números de teléfono de contactos. La información de números de teléfonos se registra para cada participante que exista en la audiencia. Se puede introducir un número nuevo de teléfono o puede seleccionarse uno existente en la lista que se haya ya registrado previamente para algún participante.

### **8.9 Relaciones de la apelación**

Una relación de la apelación es un enlace entre una denegación de programa de solicitud, caso de entrega de producto o caso de problema cuya decisión se está apelando y un recurso de apelación. El sistema crea automáticamente relaciones de recursos de apelación. Cuando se seleccionan varias solicitudes de programas denegadas para una apelación, se crea una relación para cada una.

Por ejemplo, si se crea una apelación a un caso de audiencia para apelar un caso de entrega de producto o de problema, el sistema crea una relación entre el recurso de apelación de audiencia y el caso o problema de entrega de producto. Si se crea una apelación para apelar programas de prestaciones de cuidado infantil o por desempleo que se han denegado dentro de una solicitud de admisión, el sistema crea una relación de caso entre cada uno de los programas denegados y también enlaza el nuevo recurso de apelación.

### **8.10 Sucesos de la apelación**

En todos los sucesos se aprueba un calendario de eventos. Cada calendario muestra el nombre del suceso y la fecha en la que se produce el suceso en la correspondiente entrada de fecha. Se crean automáticamente una serie de sucesos creados para cada elemento apelado asociado a una apelación durante el proceso de apelaciones. Estos sucesos aparecen tanto en el calendario de sucesos original del caso de entrega de producto o del caso de problema como en el propio calendario del recurso de apelación.

Los sucesos siguientes los crea automáticamente el sistema durante el proceso de apelación específico:

#### **Suceso de audiencia planificada para un caso de audiencia**

Se crea automáticamente un suceso audiencia planificada en la fecha en la que se planifica una audiencia para un caso de audiencia.

#### **Suceso de audiencia planificada para una revisión de audiencia**

Se crea automáticamente un suceso de audiencia planificada para una revisión de audiencia planificada en la fecha en la que hay planificada una audiencia para una revisión de audiencia.

#### **Suceso de caso de de audiencia creado**

Se crea automáticamente un suceso de caso de audiencia creado en la fecha en la que se ha creado un caso de audiencia.

#### **Suceso de caso de revisión de audiencia creado**

Se crea automáticamente un suceso de caso de revisión audiencia creado en la fecha en la que se ha creado un caso de revisión de audiencia.

#### **Suceso de apelación cancelada**

Se crea automáticamente un suceso de apelación cancelada en la fecha en la que se cancela el recurso de apelación.

#### **Suceso de audiencia aplazada**

Se crea automáticamente un suceso de audiencia aplazada en la fecha en la que se aplaza un caso de audiencia.

#### **Suceso de revisión de audiencia aplazada**

Se crea automáticamente un suceso de audiencia aplazada en la fecha en la que se aplaza una revisión de audiencia.

#### **Audiencia completada**

Se crea automáticamente un suceso de audiencia completada en la fecha en la que se completa una audiencia de caso de audiencia.

#### **Revisión de audiencia continuada**

Se crea automáticamente un suceso de revisión de audiencia continuada en la fecha en la que se continúa la audiencia de revisión de audiencia.

#### **Suceso de recurso de apelación aprobado**

Se crea automáticamente un suceso de recurso de apelación aprobado en la fecha en la que se aprueba un recurso de apelación.

#### **Suceso de recurso de apelación rechazado**

Se crea automáticamente un suceso de recurso de apelación rechazado en la fecha en la que se rechaza un recurso de apelación.

#### **Suceso de apelación reabierta**

Se crea automáticamente un suceso de recurso de apelación reabierto en la fecha en la que se reabre un recurso de apelación.

#### **Suceso de decisión presentada**

Se crea automáticamente un suceso de decisión presentada en la fecha en la que se presenta para aprobación una decisión de recurso de apelación.

#### **Decisión aprobada**

Se crea automáticamente un suceso de decisión aprobada en la fecha en la que se aprueba una decisión de recurso de apelación.

#### **Decisión rechazada**

Se crea automáticamente un suceso de decisión rechazada en la fecha en la que se rechaza una decisión de recurso de apelación.

#### **Recurso de apelación decidido**

Se crea automáticamente un suceso de recurso de apelación decidido en la fecha en la que se decide un recurso de apelación.

#### **Caso de revisión judicial creado**

Se crea automáticamente un caso de revisión judicial creado en la fecha en la que se crea una revisión judicial.

#### **Apelado a revisión de audiencia**

Se crea automáticamente un suceso de apelado a revisión de audiencia en la fecha en la que un caso o problema se apela a una revisión de audiencia.

#### **Apelado a revisión judicial**

Se crea automáticamente un suceso de apelado a revisión judicial en la fecha en la que un caso o problema se apela a una revisión judicial.

#### **Eliminado de caso de audiencia**

Se crea automáticamente un suceso de eliminado de caso de audiencia en la fecha en la que un caso o problema que está en apelación se elimina del caso de audiencia.

#### **Eliminado de revisión de audiencia**

Se crea automáticamente un suceso de eliminado de revisión de audiencia en la fecha en la que un caso o problema que está en apelación se elimina de la revisión de audiencia.

#### **Eliminado de revisión judicial**

Se crea automáticamente un suceso de eliminado de revisión judicial en la fecha en la que un caso o problema que está en apelación se elimina de la revisión judicial.

#### **Caso apelado rechazado**

Se crea automáticamente un suceso de caso recurrido rechazado en la fecha en que se rechaza un problema o caso recurrido.

#### **Caso apelado aprobado**

Se crea automáticamente un suceso de caso recurrido aprobado en la fecha en que se ha aprobado un problema o caso recurrido.

# <span id="page-58-0"></span>**Capítulo 9. Administración de apelaciones y acciones legales**

# **9.1 Introducción**

Este capítulo describe información adicional sobre procesos de apelación y acciones legales que se mantienen como parte de la administración de la solicitud.

La administración de apelaciones incluye la configuración de las restricciones de tiempo, seguridad de la apelación, procesos de apelación y cláusulas. La administración de procesos de apelación permite a la organización definir procesos de apelación para los productos que ofrece. La seguridad de apelación determina el acceso de un usuario a la información sobre apelaciones. La administración de cláusulas almacena cláusulas que pueden utilizarse con la documentación de toma de decisiones.

La administración de acciones legales permite a la organización definir y clasificar los tipos de acciones legales de puede establecerse sobre casos individuales s y estados jurídicos.

### **9.2 Restricciones de tiempo**

Las restricciones de tiempo son límites de tiempo que se aplican a las solicitudes, productos y problemas que ocurran. Se utilizan para controlar el número de días en los que debe realizarse alguna acción. Por ejemplo, puede configurarse una restricción temporal que indique el número máximo de días en los que debe recibirse una solicitud de apelación de un problema relacionado con los ingresos obtenidos. Se utiliza una serie de restricciones de tiempo para controlar los valores de las fechas límites de la apelación. El administrador del sistema puede acceder a estas restricciones del tiempo y cambiar sus valores. Los casos creados para una solicitud, un producto o un problema que tuviese restricciones de tiempo configuradas podrán acceder a estos valores.

Las restricciones de tiempo pueden mantenerse en cada etapa del proceso de apelación definida para una configuración específica de proceso de apelación.

### **9.3 Seguridad de la apelación**

Cuando un usuario solicita acceder a la información existente sobre la apelación o realizar operaciones en el recurso de apelación, el sistema comprueba la seguridad del usuario para garantizar que tiene los permisos necesarios.

La seguridad de los casos, productos y participantes controla la posibilidad del usuario de realizar el mantenimiento de las apelaciones. Sin embargo, un rol de seguridad de usuario debe incluir las funciones necesarias para realizar operaciones en los casos, además de los identificadores de seguridad necesarios asociados a los productos relacionados. La ubicación del usuario debe ser compatible con los requisitos de seguridad basada en la ubicación. Además, la confidencialidad del usuario debe ser lo suficientemente alta para acceder a información relevante sobre notas de casos y participantes. La Guía de configuración del sistema de Cúram trata la administración de la seguridad.

Las apelaciones pueden tener varios productos y/o problemas asociados, por lo que se proporciona un nivel adicional de seguridad de programa que controla todos los casos de apelación. Al igual que la seguridad del producto, la seguridad de la apelación también está regulada por permisos. Se utiliza para controlar los permisos de un usuario para crear, aprobar, mantener y leer información sobre las apelaciones. La posibilidad de aprobar decisiones la da un derecho adicional para las apelaciones. Los permisos de seguridad definidos en el nivel de administración se aplican a todas las apelaciones.

El mantenimiento de la seguridad de la apelación se realiza en dos partes: en el nivel de jerarquía de seguridad y en el nivel de administración de seguridad de la apelación. El administrador del sistema crea <span id="page-59-0"></span>uno o varios SID de apelación. El SID es un identificador de seguridad que representa un recurso protegido y es único en la aplicación. Los SID pueden asignarse a procesos empresariales, a campos específicos de la solicitud y a los programas que ofrece la organización. Estos SID se aplican a uno o varios permisos. Se añaden también a los roles de usuarios correspondientes. Esto establece un enlace entre los permisos de la apelación y los usuarios que cuentan con dichos permisos. Un usuario tiene permiso para realizar determinadas operaciones en la apelación sólo si su perfil de usuario contiene el SID asociado a los permisos de apelación. Por ejemplo, para que un usuario pueda aprobar una apelación, su perfil debe contener el SID asignado a los permisos de de aprobación de apelaciones.

La lista siguiente describe los permisos de seguridad de las apelaciones:

#### **Creación**

Los usuarios cuyo rol de seguridad contiene el SID de creación tienen los privilegios de seguridad de creación y mantenimiento de la información de la apelación.

#### **Aprobación**

Los usuarios cuyo rol de seguridad contiene el SID de aprobación tienen los privilegios de seguridad de aprobación, rechazo, lectura y mantenimiento de la información de la apelación.

#### **Aprobación de decisión**

Los usuarios cuyo rol de seguridad contiene el SID de aprobación de decisión tienen los privilegios de aprobación de decisiones de apelación y de lectura de información de la apelación.

#### **Mantenimiento**

Los usuarios cuyo rol de seguridad contiene el SID de mantenimiento tienen los privilegios de seguridad de mantenimiento y lectura de la información de la apelación.

#### **Lectura**

Los usuarios cuyo rol de seguridad contiene un SID de lectura tienen los privilegios de seguridad de leer información de la apelación.

### **9.4 Administración del proceso de apelación**

La organización puede definir un proceso personalizado de apelación para las solicitudes, productos y problemas que ofrece. Tanto el número de niveles de apelaciones como el tipo de apelación que pueden crearse en cada nivel se pueden configurar según cada solicitud, producto o caso de problema.

Se pueden definir procesos de apelación para productos, casos de problemas y casos integrados de solicitudes. Las organizaciones puede especificar en su administración para cada tipo de caso si puede apelarse o no. El proceso de apelación no puede configurarse para el caso de solicitud/producto/ problema si se ha definido como que no puede apelarse. Por ejemplo, en la administración puede mantenerse un pago excesivo como un producto y puede que no sea adecuado que los clientes presenten una apelación por un pago excesivo. En su lugar, la prestación o el programa por el que hay un pago excesivo sí puede apelarse. El cliente apela la decisión tomada sobre la prestación o programa que da lugar a un pago excesivo.

Para hacer posible pasar la decisión a un cuerpo superior de toma de decisiones, cada proceso de apelación está formado por uno o varios niveles o etapas. Se especifica un tipo de apelación para cada etapa de la apelación. Existen tres tipos de apelación a las que puede asignársele una etapa de apelación: caso de audiencia, revisión de audiencia y revisión judicial. Cuando una etapa de apelación tiene un tipo de recurso de apelación específico asignado, sólo pueden crearse recursos de apelación de este tipo para esa etapa de apelación. Por ejemplo, si la organización asigna una revisión de audiencia en la primera etapa de la asignación, el usuario sólo podrá crear una apelación de revisión de audiencia cuando cree una apelación para del producto por primera vez.

La organización también tiene la opción de permitir cualquier tipo en una etapa de la apelación. Esto significa que puede crearse un caso de audiencia, una revisión de audiencia o una revisión judicial en esta etapa de la apelación.

<span id="page-60-0"></span>El estado de un proceso de apelación puede estar activo o cancelado. El estado activo indica que el proceso de apelación está siendo efectivo. Un proceso de apelación se hace efectivo en la fecha de inicio que se ha especificado cuando se crea el proceso de apelación. El estado cancelado indica que el proceso de apelación se ha suprimido.

Un proceso de apelación puede definirse que se haga efectivo en una fecha futura. Cuando se alcanza esta fecha, el proceso de apelación anterior se considera vencido y el proceso de apelación futuro se activa en el sistema.

# **9.5 Administración de cláusulas**

Los documentos de toma de decisiones a menudo contienen largas cláusulas que describen los antecedentes de la decisión y los artículos legales que intervienen. Hay a menudo cláusulas estándar que contienen el mismo texto en cada ocasión, que el usuario añade manualmente en la sección que corresponda del documento. Las cláusulas utilizadas para crear documentos de decisión de apelación se definen como parte de la administración de solicitudes. Al crear documentos de decisiones, los usuarios pueden buscar estas cláusulas e insertar las relevantes en el documento de decisiones.

# **9.6 Tipos y categorías de acciones legales**

Los tipos de acción legal pueden definirse y categorizarse a nivel de administración. Las acciones legales que se crean en los casos pueden ser de tres tipos. Para cada tipo de acción legal se define información genérica. Esta información se hereda luego en las acciones legales que se definen para participantes en casos individuales.

Se especifica un único tipo de acción legal para cada acción legal. Por ejemplo, el nombre del tipo de acción legal puede describir la acción legal con la que tiene relación. Por ejemplo, "Detención", "Sentencia", "Orden de hora de regreso obligatorio". El administrador indica entonces si pueden asociarse o no varios participantes al tipo de acción legal. Si así se ha indicado, se pueden añadir varios participantes. De lo contrario, sólo podrá asociarse un participante al tipo de acción legal. Puede especificarse una página de inicio de acción legal al tipo de acción legal.

Los valores de la página de inicio de acción legal definen el nombre de la página que se utiliza cuando se ven, crean o modifican los detalles de la acción legal para casos que están relacionados con este tipo de acción legal.

El administrador puede asociar cada tipo de acción legal a un tipo de caso integrado, tipo de caso de producto e investigación. Los administradores también pueden eliminar una asociación entre una acción legal y un tipo de caso o una investigación. Por ejemplo, el administrador puede asociar un tipo de acción legal "Lectura de cargos" a un caso integrado de tipo "Caso en curso". Este permite a las personas que trabajan en el caso crear acciones legales de lectura de cargos a los participantes de cualquier caso que esté basado en el tipo de caso en curso.

Los sucesos de flujo de trabajo también pueden asociarse a los tipos de acciones legales que estén configurados. Se especifican la clase y el tipo de suceso de flujo de trabajo que se generan cuando se crea una acción legal de este tipo y cuando se completa una acción legal de este tipo. Por ejemplo, cuando se planifica una audiencia de paternidad, puede generarse automáticamente y enviarse de forma automática al trabajador una tarea para planificar una prueba de paternidad para el participante y presentar los resultados al tribunal en la fecha de la audiencia.

Los tipos de acción legal se definen y clasifican según su similitud en las siguientes tres categorías principales:

- Audiencia
- Petición
- Orden

<span id="page-61-0"></span>*Tabla 8. Configuración de muestra de tipo de acción legal y categoría legal*.

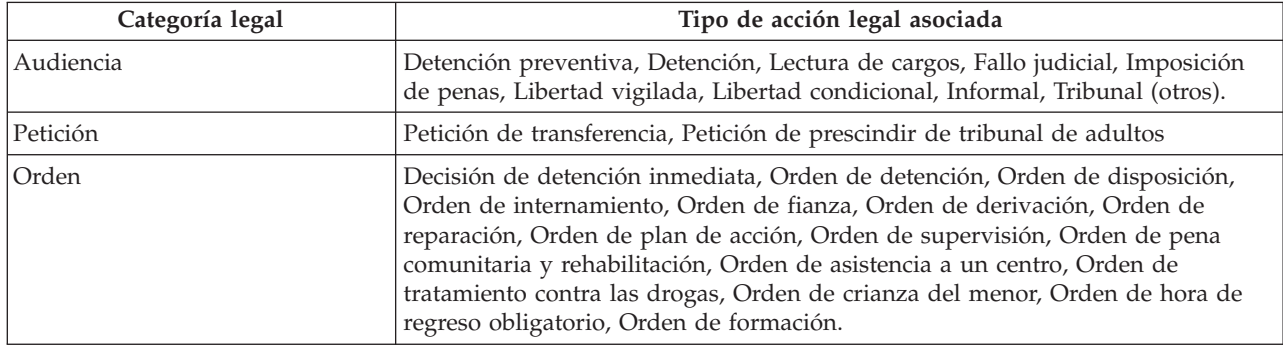

Esta tabla proporciona una configuración de muestra de tipo de acción legal y categoría legal.

Pueden asociarse varios tipos de acciones legales a cada categoría legal definida. De esta forma se simplifica la identificación de acción legal y se proporciona un flujo empresarial flexible que la organización puede adaptar, por ejemplo, en petición, audiencia, orden.

### **9.7 Estados jurídicos**

Se admite la posibilidad de configurar y definir estados jurídicos para acciones legales. Cuando un tribunal toma una decisión sobre lo que le sucederá a un participante, esto determina un estado jurídico. Algunos ejemplos de estados jurídicos pueden ser enjuiciado, bajo tutela del tribunal, derechos parentales terminados, custodia parental y custodia temporal. En el curso de un caso o acción legal, el estado legal de un participante puede cambiar. Una persona que trabaja en un caso puede acceder a los cambios del estado legal de un participante y realizar su seguimiento. Se mantiene un historial del estado jurídico del participante para permitir a la persona que trabaja en el caso ver cómo ha cambiado en el tiempo el estado jurídico del participante, por ejemplo, el estado jurídico puede haberse determinando en un principio en "custodia temporal" pero haber cambiado luego a "derechos parentales terminados," cuando ya no ha habido más posibilidad de que el participante volviera a casa. Los estados jurídicos no están sujetos a acciones legales, pero pueden variar en función de si se ven afectados o no por el resultado de alguna acción legal.

El administrador puede asociar los estados jurídicos a algún tipo de caso integrado, tipo de caso de producto, exploración e investigación, así como eliminar las asociaciones si así fuese necesario. Por ejemplo, un administrador puede asociar un estado legal a un tipo de "custodia temporal" con un caso integrado de tipo "caso en curso". Esto permite a las personas que trabajan en el caso crear este estado jurídico para los participantes de cualquiera de los casos que se basan en el tipo de caso en curso. Por ejemplo, el estado jurídico de custodia temporal puede aplicarse a niños que estén en custodia temporal.

El administrador también puede indicar si pueden o no estar activos uno o varios estados jurídicos a la vez dentro de un tipo específico de caso.

Las acciones legales proporcionan la flexibilidad de definir varios estados jurídicos para un único individuo en el nivel de caso o solución. Por ejemplo, una organización puede indicar que para todos los casos, el participante sólo puede tener un estado jurídico activo a la vez, mientras que en otros casos puede haber activos varios estados jurídicos para un participante a la vez.

# <span id="page-62-0"></span>**Capítulo 10. Conclusión**

### **10.1 Resumen**

A continuación se proporciona un resumen de los conceptos principales que se tratan en esta guía:

- v Un recurso de apelación es una solicitud de revisión de solicitudes de programas denegadas, entregas de producto, problemas, o decisiones de apelaciones anteriores.
- v Existen tres tipos de apelaciones: apelación de audiencia, apelación de revisión de audiencia y apelación de revisión judicial. Las apelaciones del tipo audiencia las decide el oficial de la audiencia. Las apelaciones de revisión de audiencia las decide un tribunal de revisores de audiencia. Las apelaciones de revisión judicial las decide el tribunal.
- v Una acción legal es una directiva, acción u otra actividad relativa a un participante dirigido por una autoridad legal. Existen tres categorías principales de acciones legales: audiencia jurídica, petición legal y ordenamiento jurídico. Las audiencias jurídicas se gestionan de la misma forma que las audiencias de apelaciones.
- v Todas las apelaciones tienen uno o varios demandantes que inician el proceso de apelación y un demandado que defiende la decisión.
- v Los diferentes usuarios y participantes juegan un papel en cada tipo de apelación.
- v Cada tipo de apelación tiene un ciclo de vida que realiza un seguimiento del proceso del recurso de apelación desde que se crea, pasando por alcanzar una decisión, implementarla y hasta el cierre de la apelación.
- v Cada acción legal que se crea, por ejemplo, petición legal, audiencia jurídica, ordenamiento jurídico, puede seguirse y gestionarse desde la creación hasta su cierre.
- v Las tareas, tales como la presentación de un recurso de apelación, llegar a tomar una decisión sobre el recurso de apelación e implementar las decisiones de la apelación tienen fecha límite.
- v La configuración de los procesos de apelación, la seguridad y las acciones legales se gestionan como parte de la administración del sistema.

### **10.2 Información adicional**

Existe una serie de documentos relacionados en los que se da información adicional sobre los temas que cubre esta guía:

**Guía de participantes de Cúram**

Esta guía describe los conceptos básicos de la funcionalidad de participante.

- **Guía de gestión de casos integrados de Cúram** Esta guía trata los conceptos básicos sobre la función de caso.
- **Guía de gestión de problemas de Cúram** Esta guía trata los conceptos básicos sobre la función de gestión de problemas.
- **Guía financiera de Cúram**

Esta guía trata los conceptos básicos sobre el proceso financiero.

- **Guía de comunicaciones de Cúram** Esta guía proporciona una visión general de la funcionalidad de comunicación.
- **Guía de descripción de flujo de trabajo de Cúram** Esta guía proporciona una visión general de la función de flujo de trabajo.

#### **Guía de planificación de servicios de Cúram**

Esta guía proporciona una visión general de la planificación de servicios.

# <span id="page-64-0"></span>**Avisos**

Esta información se ha desarrollado para productos y servicios ofrecidos en los Estados Unidos. Es posible que IBM no ofrezca los productos, servicios o características que se describen en este documento en otros países. Póngase en contacto con el representante local de IBM para obtener información acerca de los productos y servicios que actualmente están disponibles en su zona. Las referencias a programas, productos o servicios de IBM no pretenden establecer ni implicar que sólo puedan utilizarse dichos productos, programas o servicios de IBM. En su lugar, se puede utilizar cualquier producto, programa o servicio funcionalmente equivalente que no infrinja los derechos de propiedad intelectual de IBM. Sin embargo, es responsabilidad del usuario evaluar y verificar el funcionamiento de cualquier producto, programa o servicio que no sea de IBM. IBM puede tener patentes o aplicaciones pendientes de patente que conciernan al tema descrito en este documento. La entrega de este documento no le otorga ninguna licencia sobre dichas patentes.. Puede enviar consultas sobre licencias, por escrito, a:

IBM Director of Licensing

IBM Corporation

North Castle Drive

Armonk, NY 10504-1785

U.S.A.

Para consultas sobre licencias relativas a la información de doble byte (DBCS), póngase en contacto con el departamento de propiedad intelectual de IBM en su país o envíe las consultas, por escrito, a:

Intellectual Property Licensing

Legal and Intellectual Property Law.

IBM Japan Ltd.

19-21, Nihonbashi-Hakozakicho, Chuo-ku

Tokyo 103-8510, Japón

El siguiente párrafo no se aplica al Reino Unido ni a ningún otro país en las que tales provisiones sean incompatibles con la legislación local: INTERNATIONAL BUSINESS MACHINES CORPORATION PROPORCIONA ESTA PUBLICACIÓN "TAL CUAL" SIN GARANTÍA DE NINGÚN TIPO, SEA EXPRESA O IMPLÍCITA, INCLUIDAS, AUNQUE SIN LIMITARSE A ELLAS, LAS GARANTÍAS IMPLÍCITAS DE NO CONTRAVENCIÓN, COMERCIABILIDAD O IDONEIDAD PARA UN PROPÓSITO DETERMINADO. Algunos estados no permiten la renuncia de garantías explícitas o implícitas en determinadas transacciones, por lo que es posible que este párrafo no se aplique en su caso.

Esta información puede contener imprecisiones técnicas o errores tipográficos. Periódicamente se efectuarán cambios en la información aquí contenida; dichos cambios se incorporarán en las nuevas ediciones de la publicación. BM puede realizar mejoras o cambios en los productos o programas descritos en esta publicación en cualquier momento y sin previo aviso.

Las referencias en esta información a sitios web que no son de IBM se proporcionan sólo para su comodidad y de ninguna manera constituyen una aprobación de estos sitios web. Los materiales de estos sitios Web no forman parte de los materiales de IBM para este producto y el uso que se haga de estos sitios Web es de la entera responsabilidad del usuario.

IBM puede utilizar o distribuir la información que se le suministre del modo que estime oportuno, sin incurrir por ello en ninguna obligación con el remitente. Los titulares de licencias de este programa que deseen tener información sobre el mismo con el fin de: (i) intercambiar información entre programas creados de forma independiente y otros programas (incluido éste) y (ii) utilizar mutuamente la información que se ha intercambiado, deberán ponerse en contacto con:

IBM Corporation

Dept F6, Bldg 1

294 Route 100

Somers NY 10589-3216

U.S.A.

Dicha información puede estar disponible, sujeta a los términos y condiciones apropiados, incluyendo en algunos casos el pago de una tasa.

El programa bajo licencia que se describe en este documento y todo el material bajo licencia que se encuentra disponible para el programa se proporcionan de acuerdo con los términos del Acuerdo del Cliente de IBM, el Acuerdo Internacional de Licencia de Programas o cualquier acuerdo equivalente entre IBM y el Cliente.

Cualquier dato relacionado con el rendimiento que aquí se presente se ha obtenido en un entorno controlado. Por lo tanto, los resultados obtenidos en otros entornos operativos pueden variar significativamente. Es posible que algunas medidas se hayan tomado en sistemas que se están desarrollando y no se puede garantizar que dichas medidas serán iguales en los sistemas disponibles en general. Además, es posible que algunas mediciones se haya estimado mediante extrapolación. Los resultados reales pueden variar. Los usuarios de este documento deben verificar los datos aplicables a su entorno específico.

La información referente a productos que no son de IBM se ha obtenido de los proveedores de esos productos, de sus anuncios publicados o de otras fuentes disponibles.

IBM no ha probado tales productos y no puede confirmar la precisión de su rendimiento, su compatibilidad ni ningún otro aspecto relacionado con productos que no son de IBM. Las preguntas relacionadas con las posibilidades de los productos que no son de IBM deben dirigirse a los proveedores de tales productos.

Todas las sentencias relativas a la dirección o intención futura de IBM están sujetas a modificación o retirada sin previo aviso, y sólo representan objetivos.

Todos los precios de IBM que se muestran son precios actuales de venta al por menor sugeridos por IBM y están sujetos a modificaciones sin previo aviso. Los precios del intermediario podrían variar.

Esta información se utiliza a efectos de planificación. iar antes de que los productos descritos estén disponibles.

Esta información contiene ejemplos de datos e informes utilizados en operaciones comerciales diarias. Para ilustrarlas de la forma más completa posible, los ejemplos pueden incluir nombres de personas, empresas, marcas y productos. Todos estos nombres son ficticios y cualquier similitud con nombres y direcciones utilizados por una empresa real es totalmente fortuita.

#### <span id="page-66-0"></span>LICENCIA DE COPYRIGHT:

Esta información contiene programas de aplicación de ejemplo en lenguaje fuente que ilustran técnicas de programación en diversas plataformas operativas. Puede copiar, modificar y distribuir los programas de ejemplo de cualquier forma, sin tener que pagar a IBM, con intención de desarrollar, utilizar, comercializar o distribuir programas de aplicación que estén en conformidad con la interfaz de programación de aplicaciones (API) de la plataforma operativa para la que están escritos los programas de ejemplo. Estos ejemplos no se han probado en profundidad bajo todas las condiciones. En consecuencia, IBM no puede garantizar ni afirmar la fiabilidad, utilidad o funcionalidad de estos programas. Los programas de ejemplo se proporcionan "TAL CUAL", sin ningún tipo de garantía. IBM no asumirá ninguna responsabilidad por daños ocasionados por el uso de los programas de ejemplo.

Cada copia o parte de estos programas de ejemplo o cualquier trabajo derivado de los mismos, debe incluir un aviso de copyright como el siguiente:

© (nombre de la empresa) (año). Algunas partes de este código se derivan de programas de ejemplo de IBM Corp.

© opyright IBM Corp. \_especifique el año o años\_. Reservados todos los derechos.

Si visualiza esta información en una copia software, es posible que no aparezcan las fotografías ni las ilustraciones en color.

### **Marcas registradas**

IBM, el logotipo de IBM e ibm.com son marcas registradas de International Business Machines Corporation en muchos países. Otros nombres de productos y servicios pueden ser marcas registradas de IBM o de otras compañías. En la web "Copyright y and trademark information", [http://www.ibm.com/](http://www.ibm.com/legal/us/en/copytrade.shtml) [legal/us/en/copytrade.shtml,](http://www.ibm.com/legal/us/en/copytrade.shtml) hay una lista actualizada de las marcas registradas de IBM.

Microsoft y Word son marcas registradas de Microsoft Corporation en los Estados Unidos y/o en otros países.

Otros nombres pueden ser marcas registradas de sus respectivos propietarios. Otros nombres de empresas, productos y servicios pueden ser marcas registradas o de servicio de otros.

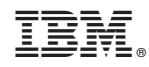

Impreso en España